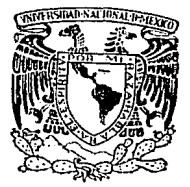

# UNIVERSIDAD NACIONAL AUTONOMA DE MEXICO

#### FACULTAD DE INGENIERIA

# ANALISIS DE ROBUSTEZ DE LOS POSIBLES ESQUEMAS DE CONTROL PARA UN TRAMO DE CANAL DE RIEGO

# TESIS PROFESIONAL

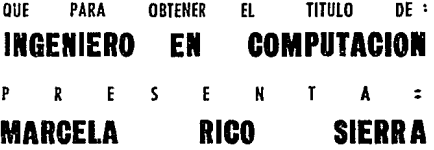

DIRECTOR OF. TESIS DR, VICTOR M, RUIZ CARMONA

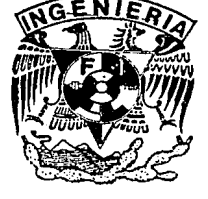

CIUDAD UNIVERSITARIA MARZO 1993

TESIS CON FALLA DE ORIGEN

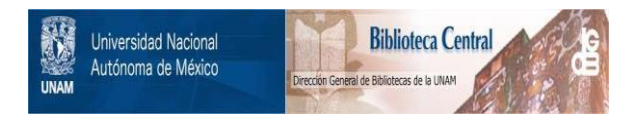

# **UNAM – Dirección General de Bibliotecas Tesis Digitales Restricciones de uso**

# **DERECHOS RESERVADOS © PROHIBIDA SU REPRODUCCIÓN TOTAL O PARCIAL**

Todo el material contenido en esta tesis está protegido por la Ley Federal del Derecho de Autor (LFDA) de los Estados Unidos Mexicanos (México).

El uso de imágenes, fragmentos de videos, y demás material que sea objeto de protección de los derechos de autor, será exclusivamente para fines educativos e informativos y deberá citar la fuente donde la obtuvo mencionando el autor o autores. Cualquier uso distinto como el lucro, reproducción, edición o modificación, será perseguido y sancionado por el respectivo titular de los Derechos de Autor.

- 1. INTRODUCCION.
- 2. MODELO LINEAL EN EL DOMINIO DE LA FRECUENCIA DE LA DINAMICA DEL FLUJO DE UN CANAL.
- 2.1. Introducción. 5
- 2.2. Modelo matemático del flujo en un canal de riego.
- 2.3. Modelo lineal del flujo del canal.
- 2.4. Transformada de Laplace de las ecuaciones lineales de 10 flujo uniforme del canal de riego.

5

6 8

19

24

- 2.5. Función de transferencia para la dinámica del flujo del 11 canal .
- 2.6. Respuesta en el dominio de la frecuencia para un tramo de  $14$ canal de riego rectangular.
- 2.7. Identificación de los parámetros del modelo.
- 3. ANALISIS DINAMICO DE LA ESTRUCTURA DEL MODELO DE CONTROL PARA UN CANAL DE RIEGO. 24
- 3.1. Introducción.
- 3.2. Método de canales individuales de diseño para sistemas 25 con dos entradas y dos salidas.
- 3.3. Análisis dinámico de la estructura de control de un 29 canal de riego.
- 4. CONCLUSIONES 38

#### REFERENCIAS 40

- APtNDICE A. MÉTODO DE NEWTON. 42
- APtNDICE B. MAPEO DE CONTORNOS. 44
- APÉNDICE C PROGRAMAS. 45

#### **1. INTRODUCCION**

Las tareas asociadas a la operación de canales de riego abiertos con múltiples secciones no pueden solamente ser consideradas en el marco de una política de demanda programada o bien de control de lazo abierto debido básicamente a los disturbios que afectan al sistema causados por aire *y*  lluvia, las variaciones en la demanda, la lnexactitud en el modelo del sistema *y* las condiciones ambientales. Como consecuencia para satisfacer los requerimientos *y* mejorar la eficiencia de los canales de riego, se definen dos ni veles de tareas la programación de la demanda *y* la regulación de los puntos de operación. En particular este trabajo se concentra en los aspectos dinámicos de la regulación de canales con múltiples tramos.

En el problema de regulación de canales de riego se pueden considerar dos puntos centrales, la obtención del modelo dinámico del sistema *y* el diseño de la estrategia de control donde la variable a regular normalmente es el nivel que el usuario demanda la cantidad de agua deseada. En la etapa de diseño de los esquemas de control algunos autores desprecian la interacción de las diferentes secciones del canal considerando tramos desacoplados dinámicamente, esta consideración permite por tanto el empleo de métodos básicos de diseño para sistemas de una entrada una salida (SISO). Otros autores como Balogun [ 1] *y* García' [7], proponen modelar el comportamiento del canal en el marco de referencia del espacio de estados tomando en cuenta los efectos de acoplamiento entre tramos. Este último planteamiento permite resolver el problema de regulación usando técnicas de retroalimentación de estados de tipo discreto con un criterio cuadrático.

 $\mathbf{1}$ 

Por otro lado pocos trabajos de análisis han sido realizados con miras a justificar la selección del tirante como la variable más adecuada a regular en lugar de gasto a pesar de x. De igual manera pocos esfuerzos se han hecho para justificar bajo que condiciones los efectos de acoplamiento pueden ser despreciados. Además se desconoce la existencia de un análisis frecuencial del modelo multivariable en términos de ceros de transmisión, índices de controlabilidad, observabilidad, etc.

Como consecuencia de lo anterior la primera tarea que debe realizarse para poder resolver el problema de regulación en canales de riego, es estudiar dinámicamente el sistema, tomando en cuenta distintas combinaciones de las variables medibles, de control y de acción. Este análisis previo a la etapa de diseño es de gran importancia y juega un papel central para el éxito de cualquier esquema de control multivariable y método de diseño del regulador.

Recientemente eri un esfuerzo para analizar y diseñar sistemas lineales multivariables con múltiples-entradas y'múltiples-salidas O'Reilley, et al [11], proponen un método llamado Diseño de Canales Individuales, DCI, traducción de "Individual Channel Design". La idea básica del método es determinar las posibilidades y limitaciones de un sistema multivariable lineal realimentado con dos entradas dos salidas, transformando al sistema en dos sistemas monovarlables y estudiando la respuesta en frecuencia de las dos funciones de transferencia entrada-salida. Una ventaja de este enfoque es que la transformación del sistema en dos parejas para cada una de las variables de entrada-salida, permite el uso de métodos clásicos en el dominio frecuencial tales como Bode y Nyquist, Cheng [3].

Los dos hechos arriba mencionados motivaron el slguiente trabajo cuyos objetivos principales son: seleccionar entre tirantes y gastos, aguas arriba y aguas abajo las parejas de variables a regular más adecuada desde un punto de vista de robustez, y determinar bajo que condiciones el efecto de acoplamiento entre tramos es despreciable.

Como soporte de programación se emplea a lo largo de todo el trabajo el paquete matemático HATLAB.

Se hace notar que previo al trabajo de análisis para poder emplear la herramienta DCI fué necesario establecer para el canal de riego un modelo lineal de parámetros concentrados. En partida se dispuso de un modelo frecuencial, el cual tiene involucrados retardos puros en los elementos de la matriz de transferencia.

En particular, para obtener un modelo de parámetros concentrados, se toma como punto de partida el comportamiento frecuencial del canal prismático reportado por España y Ruíz [5]. Con base en la respuesta frecuencial del canal prismático simulado, se propone minimizar un criterio error cuadrático medio ajustando un modelo de funciones racionales con retardo.

Como resultado del análisis realizado se concluve que cuando se toman los gastos como las variables a regular, el sistema absorve señales no acotadas de bajas frecuencias y es extremadamente sensible independientemente del diseño del controlador, Verde [13). Esto se debe a la presencia de ceros en el lado derecho del plano complejo s. Este factor justifica la recomendación heurística de los expertos de seleccionar los tirantes como las variables a controlar en la regulación de los canales de riego. Además, se verifica que los fenómenos de transporte introducen ceros en el lado derecho del plano complejo s *y* por tanto no es posible satisfacer controles robustos con anchos de banda muy grandes.

El presente trabajo está organizado de la siguiente manera:

El capitulo 2 presenta las consideraciones realizadas para la obtención del modelo dinámico lineal de un tramo de canal de riego prismático partir de las ecuaciones de St. Vennant. Específicamente se determina la respuesta en frecuencia para un tramo de canal rectangular de características geométricas con base en el método propuesto por España y

Ruíz [S].

El capítulo 3 muestra el mecanismo de identificación empleado para determinar un modelo de matríz de transferencia con elementos racionales polinomiales con retardo, obtenido a partir de la respuesta en frecuencia del canal de riego.

A continuación en el capítulo 4 se da una breve descripción del método de análisis dinámico llamado Diseño de Canales Individuales, DCI, empleado en el estudio, junto con los resultados obtenidos de la aplicación del método al canal de riego identificado anteriormente. Particularmente se justifica desde un punto de vista dinámico formal la recomendación de seleccionar los tirantes como variables a regular en vez de los gastos.

Finalmente en el capítulo 5 se presentan las conclusiones del estudio, las cuales llevan a afirmar que la regulación en los canales de riego por medio de gasto resulta ser muy sensible a perturbaciones aún de baja frecuencia. Además se sugiere con base en el estudio dinámico regulat tanto tirante como gasto para reducir los efectos de acoplamiento o interacciones entre tramos.

### 2. MODELO LINEAL EN EL DOMINIO DE LA FRECUENCIA DE LA DINAKICA DEL FLUJO EN UH CANAL

#### 2.1 Introducción

El comportamiento dinámico del flujo de un canal se puede describir por medio de ecuaciones diferenciales parciales hiperbólicas no lineales acopladas, llamadas ecuaciones de St. Vennant, Chow [4].

Por otro, lado· el objetivo del control es buscar sistemas que satisfagan requerimientos a pesar de incertidumbres y poca precisión de los modelos. En general es frecuente emplear modelos de parámetros concentrados para describir el comportamiento de los procesos ya que éstos, simplifican la tarea de disefio a pesar de ser menos representativos del sistema. Como resultado existen pocos métodos asequibles dentro de la teoría de control que permite analizar y sintetizar sistemas descritos por medio de ecuaciones diferenciales parciales.

Los dos hechos arriba mencionados han motivado el desarrollo de modelos de canales de riego simplificados propios para realizar tareas de control. Específicamente Ruíz y Espafia [5] identifican un modelo lineal con funciones trascendentales que les permite hacer estudios de estabilidad para un tramo de canal. Sin embargo no es posible extender su técnica de estudio al caso de múltiples tramos. Este inconveniente puede ser sobrepasado si se emplea la herramienta de DCI, recientemente reportada. Para ello, se requiere únicamente disponer de un modelo frecuencial con funciones racionales polinomiales con coeficientes constantes reales las

cuales pueden tener asociados retardos puros.

Específicamente éste capítulo describe el procedimiento empleado para determinar la matriz de transferencia racional polinomial de un canal de riego con base en la respuesta en frecuencia validada por Ruiz *y* Espafla [S].

El método de identificación propuesto consiste en ajustar con base en la información de la respuesta frecuencial el mejor modelo para cada elemento de la matriz de transferencia, tomando como patrón la función

$$
J(s) = \frac{n_{1J}(s)}{d_{1J}(s)} + \frac{n_{1J}^{0}(s)}{d_{1J}^{0}(s)} \exp(-T11s)
$$

*y* minimizando el criterio cuadrático medio del error

$$
e_{ij}(j\omega) = g_{ij}(j\omega) - h_{ij}(j\omega) \qquad \forall \omega \qquad (2.2)
$$

(2. 1)

donde h<sub>ij</sub>(j $\omega$ ) es la respuesta en frecuencia de cada elemento de la matríz de transferencia del proceso, obtenida por simulación.

#### 2.2 Modelo matemático del flujo en un canal de riego

Chow mostró en 1973 que el balance de cantidad de movimiento *y* de masa en un tramo diferencial de canal, satisface las siguientes ecuaciones

Balance de cantidad de movimiento:

8.

$$
\frac{\partial \overline{Q}(x,t)}{\partial t} - \frac{\overline{Q}(x,t)B(x,t)}{A(x,t)} \frac{\partial \overline{Y}(x,t)}{\partial t} + \frac{\overline{Q}(x,t)}{A(x,t)} \frac{\partial \overline{Q}(x,t)}{\partial x} - \frac{\overline{Q}^2(x,t)}{A^2(x,t)}B(x,t) \frac{\partial \overline{Y}(x,t)}{\partial x}
$$
  
+  $gA(x,t) \frac{\partial \overline{Y}(x,t)}{\partial x} + gA(x,t)S_f = 0$  (2.3)

Balance de masa o ecuación de continuidad

$$
\frac{B(x,t)\partial \overline{Y}(x,t)}{\partial t} + \frac{\partial \overline{Q}(x,t)}{\partial x} = 0
$$
 (2.4)

donde:

X

«

 $g =$ 

 $L^{\infty}$ B

- es la posición a lo largo del canal y se encuentra en el intervalo O *s* x *s* L.
- Q(x,t) es el gasto en la posición x, y en el instante t, donde t varía entre [O, m).
- $\overline{Y}(x,t)$ es el nivel de agua con respecto a la referencia en la posición x.

es la pendiente del canal (que se considera constante para OsxsL).

- es la aceleración de la gravedad.
- S<sub>p</sub>(x,t) es el coeficiente de fricción.
	- es la longitud del tramo de canal.
	- es el ancho de la superficie libre.
- A(x,t) es el área de la sección transversal.

Además la fricción S ¡x.t) se determina mediante la ecuación empírica de Manning

$$
S_r(x,t) = (n \overline{Q}(x,t)/A(x,t))^2 (P(x,t)/A(x,t))^{4/3}
$$
 (2.5)

en donde para el caso de un canal rectangular como el de la figura 1.1 los parámetros se definen para el perímetro mojado  $P(x,t) = B + 2 \bar{Y}(x,t)$ , para el área de la sección transversal  $A(x, t) = B \overline{Y}(x, t)$  y n es el coeficiente de Manning que se determina experimentalmente.

Se hace notar que en la práctica para regular un canal de riego se colocan compuertas a lo largo de este, por lo que el flujo a través de la compuerta, despreciando la dinámica de las compuertas, se escribe por:

$$
\overline{Q}(x,t)=C_0 \overline{w}(x) \overline{w}(z) \left[2g(\Delta \overline{Y}(t) - \frac{\beta}{g} \frac{\partial \overline{v}(x,t)}{\partial t})\right]^{1/2}
$$
(2.6)

donde

CD es el coeficiente de descarga. w(x) es la apertura de la compuerta para (aguas arriba x=O y aguas abajo x=L). Q(x,t) es el flujo a través de la compuerta. b es el ancho de la compuerta. AY{x,t) es la diferencia de tirantes aguas-arriba y aguas-abajo de la compuerta (flujo sumergido restringido por compuerta)  $\Delta Y(\overline{0}) = Y - Y(0, t)$  (aguas arriba)  $\Delta \overline{Y}(L) = Y_1 - Y(L, t)$  (aguas abajo)

coeficiente de Boussinesq.

 $\overline{v}(x,t)$  velocidad del líquido a través de la compuerta.

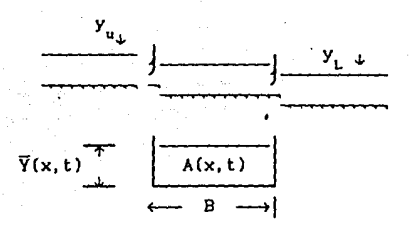

Figura 2.1 Términos *y* parámetros del canal.

#### 2.3 Modelo lineal del flujo del canal

Como primer paso para obtener la matriz de transferencia del canal se linealizan tanto las ecuaciones de St. Vennant (2. 3) y (2. 4) como las ecuaciones de frontera alrededor de una condición de flujo uniforme (2.5). En donde el término flujo uniforme denota condiciones estáticas de funcionamiento con flujos *y* niveles contantes a lo largo del canal, Chow {4].

Expandiendo en serles de Taylor los términos no lineales de las

ecuaciones (2.3) *y* (2.4) alrededor del punto Qo, Yo, w(O)o, w(L)o,  $\Delta Y(0)$ o = Y<sub>u</sub> - Yoy,  $\Delta Y(L)$ o = Yo - Y<sub>r</sub>, para flujo uniforme y tomando únicamente el primer término se obtienen las expresiones

$$
\frac{\partial Q(x,t)}{\partial t} - \frac{Q_0B_0}{A_0} \frac{\partial Y(x,t)}{\partial t} + gA_0 \frac{\partial Y(x,t)}{\partial x} + \frac{Q_0}{A_0} \frac{\partial Q(x,t)}{\partial x} - \frac{Q_0}{A_0} \frac{\partial Y(x,t)}{\partial x}
$$

+ 
$$
gaY(x, t) + gbQ(x, t) = 0
$$
 (2.7)

- $B_0 \frac{\partial Y(x,t)}{\partial t} + \frac{\partial Q(x,t)}{\partial x} = 0$  (2.8)
- donde  $a = \frac{\partial}{\partial Y}{}^{AS}r \Big|_{O_O \, Y_O}$  ,  $b = \frac{\partial}{\partial Q}{}^{AS}r \Big|_{O_O \, Y_O}$  (2.9)

Q(x,t) es la desviación en gasto respecto al punto de operacion Qo Y(x,t) es la desviacion del tirante respecto al punto de operacion Yo Bo es el ancho de la superficie libre para el punto de operación Ao es el área de la sección transversal para el punto de operación

En forma similar a las ecuaciones de St. Vennant las condiciones de frontera aguas-arriba (x=Ol *y* aguas-abajo Cx=L) descritas por (2. 6) se linealizan alrededor del punto de funcionamiento, obteniendose

 $CF_1(x, t) Q(x, t) = - CF_2(x) Y(x, t) - CF_3(x) w(x, t)$ (2. 10)

donde

*y* 

$$
CF_1(x,t) \quad (\cdot) = (\cdot) + \frac{C_D w(x) \cdot b \beta / A}{[2 g \Delta Y(x) \cdot b]^{1/2}} \quad \frac{\partial}{\partial t} \quad (\cdot)
$$
 (2.11)

 $CFz(x) = \frac{Q_0}{Y_0} \pm$ CD W(X)o b g  $[2 g \Delta Y(x) \cdot ]^{1/2}$ 

## $CF_3(x) = -$  Co b [ 2 g  $\Delta Y(x) \cdot J^{1/2}$

(2.13)

(2.12)

En la ecuación (2.12) el signo positivo se toma para  $x=0$  (aguas arriba) y el negativo para x=L (aguas abajo).

Esto quiere decir que el comportamiento del flujo de agua en un canal alrededor de un punto de operación de flujo uniforme puede describirse por un sistema acoplado de ecuaciones diferenciales parciales lineales, con condiciones de frontera lineales dependiendo del tiempo.

### 2.4 Transformada de Laplace de las ecuaciones lineales de flujo uniforme del canal de riego

El siguiente paso propuesto en la referencia [5) para encontrar las funciones de transferencia del canal, es obtener la transformada de Laplace de las ecuaciones  $(2.7)$ ,  $(2.8)$  y  $(2.10)$  con condiciones iniciales nulas  $(Q(x,0) = 0$  y  $Y(x,0) = 0$  para  $0 < x < L$ ). Así para las ecuaciones (2.7) y (2. 8) se tiene

> at  $\frac{\partial Q(x,s)}{\partial x}$  + a2(s) y(x,s) = 0 (2.14) bt  $\frac{\partial Y(x,s)}{\partial y}$  + b2(s) y(x,s) + b3(s) Q(x,s) = 0 (2.15)

con

$$
a_1 \triangleq 1
$$
\n
$$
b_1 \triangleq gA - \frac{Q^2}{A^2}B^2
$$
\n
$$
a_2(s) \triangleq B_0s
$$
\n
$$
b_2(s) \triangleq -2 \frac{Q}{A_0}B^2 + ga
$$
\n
$$
b_3(s) \triangleq s + g b
$$

Similarmente; la trasformada de Laplace de la ecuación de frontera (2.10) esta dada por

 $Q(0, s) = df_1 Y(0, s) + df_2 w_1(s)$  $Q(L, s) = df3 Y(L, s) + df4 W2(s)$ 

donde:

$$
df_1 = \frac{CF_2(0)}{CF_1(0, s)}
$$
  
\n
$$
df_2 = \frac{CF_2(L)}{CF_1(L, s)}
$$
  
\n
$$
df_4 = \frac{CF_2(L)}{CF_1(L, s)}
$$

con

$$
CF_1(x,s) = 1 + \frac{CD W(x) \circ b \beta / A}{[2 g \Delta y(x) \circ]^{1/2}} s
$$

Como se puede ver de las ecuaciones (2.14) y (2.15) el gasto  $Q(x, s)$  y el tirante Y(x, s) dependen tanto de la variable compleja independiente s como de la posición x a lo largo de todo el tramo. Es decir, puede obtenerse el comportamiento del gasto y tirante del canal en cualquier punto x de éste.

#### 2.5 Función de transferencia para la dinámica del flujo del canal

Resolviendo las ecuaciones diferenciales en x (2.14) y (2. 15) con condiciones de frontera definidas por (2. 16) se encuentran las funciones Q(x,s) y Y(x,s) dadas por

$$
Q(x,s) = C_1(s) e^{(D_1(s)x)} + C_2(s) e^{(D_2(s)x)}
$$
 (2.17)

11

(2.16)

 $Y(x,s) = -\frac{ai}{a^2(s)}\left[ c_1(s)D_1(s)e^{-(D_1(s)x)} + c_2(s)D_2(s)e^{-(D_2(s)x)}\right]$ (2.18)

con

$$
D1, z(s) = \frac{-d1(s) \pm [d1^{2}(s) - 4 dz(s)]^{1/2}}{2}
$$

donde

y

Г  $\mathbf{1}$ 

$$
d_1(s) = \frac{b_2(s)}{b_1} \qquad d_2(s) = \frac{b_3(s)a_2(s)}{b_1 a_1}
$$
\n
$$
\begin{bmatrix} C_1(s) \\ C_2(s) \end{bmatrix} = X_Y^{-1} \left[ Tr_{Y1} \begin{bmatrix} Y(0,s) \\ Y(L,s) \end{bmatrix} + Tr_{Z1} \begin{bmatrix} w_1(s) \\ w_2(s) \end{bmatrix} \right] = X_0^{-1} \left[ Tr_{Y1} \begin{bmatrix} T(0,s) \\ Q(L,s) \end{bmatrix} + Tr_{Z2} \begin{bmatrix} w_1(s) \\ w_2(s) \end{bmatrix} \right]
$$

$$
X_0 = - \frac{a_1}{a_2(s)} \begin{bmatrix} D_1(s) & D_2(s) \\ D_1(s)e^{D_1(s)L} & D_2(s)e^{D_2(s)L} \end{bmatrix}
$$

 $\blacksquare$ ٦

$$
X_{Y} = \begin{bmatrix} 1/df_1 & 0 \\ 0 & 1/df_2 \end{bmatrix}
$$
  
To: 
$$
T_{01} = \begin{bmatrix} 1/df_1 & 0 \\ 0 & 1/df_2 \end{bmatrix}
$$
  
To: 
$$
T_{02} = \begin{bmatrix} - df_2/df_1 & 0 \\ 0 & - df_4/df_2 \end{bmatrix}
$$

 $\mathbf{T}$ Y1 =  $\begin{bmatrix} \end{bmatrix}$ dfl o] f1 0  $\begin{bmatrix} 0 & df_2 & 0 \\ 0 & df_3 & 0 \end{bmatrix}$  Tr2 =  $\begin{bmatrix} df_2 & 0 \\ 0 & df_4 \end{bmatrix}$ 

Como resultado, las ecuaciones (2.17) *y* (2.18) relacionan las aperturas de las compuertas con los gastos o niveles respectivamente en cualquier posición del tramo de canal O *s* x *s* L.

Como prácticamente los sensores del canal se localizan comunmente en sus extremos, esto es en los puntos x=O o x=L, se supone en el análisis realizado que se conocen únicamente los gastos y tirantes en los extremos. Como consecuencia, las ecuaciones de los gastos y tirantes (Z.17) y (2.18) en los extremos se reducen a

(2.19)

Para gasto

$$
\begin{bmatrix} Q(0,s) \\ Q(L,s) \end{bmatrix} = B^{-1}AX^{-1}T_{02} \begin{bmatrix} w_1(s) \\ w_2(s) \end{bmatrix} = \begin{bmatrix} HQ_{11}(s) & HQ_{12}(s) \\ HQ_{21}(s) & HQ_{22}(s) \end{bmatrix} \begin{bmatrix} w_1(s) \\ w_2(s) \end{bmatrix}
$$

donde  $A = \begin{bmatrix} 1 & 1 \\ 1 & 1 \end{bmatrix}$  $B = \{I - AX_0^{-1}T_{01}\}\$ 

y para tirante

$$
\begin{bmatrix} Y(0,s) \\ Y(L,s) \end{bmatrix} = E^{-1}D X_1^{-1} T Y_2 \begin{bmatrix} w1(s) \\ w2(s) \end{bmatrix} = \begin{bmatrix} HY11(s) & HY12(s) \\ HY21(s) & HY22(s) \end{bmatrix} \begin{bmatrix} w1(s) \\ w2(s) \end{bmatrix}
$$
(2.20)  
donde 
$$
D = -\frac{a1}{a2(s)} \begin{bmatrix} D1(s) & D2(s) \\ D1(s) e^{D1(a)L} & D2(s) e^{D2(a)L} \end{bmatrix} E = [I - DX_1^{-1} T Y_1]
$$

Finalmente con las ecuaciones (2. 19) *y* (Z. 20), se puede definir la matriz de tranferencla global del sistema la cual relaciona las aperturas de las compuertas aguas arriba y aguas abajo con los gastos y los tirantes de aguas-arriba y aguas-abajo

$$
\begin{bmatrix}\nQ(0,s) \\
Q(L,s) \\
H_{21}(s) \\
H_{31}(s) H_{22}(s) \\
H_{41}(s) H_{42}(s)\n\end{bmatrix} = H \begin{bmatrix}\nH_{11}(s) H_{012}(s) \\
H_{21}(s) H_{022}(s) \\
H_{22}(s) H_{12}(s) H_{12}(s)\n\end{bmatrix} = H \begin{bmatrix}\nH_{11}(s) H_{012}(s) \\
H_{21}(s) H_{022}(s) \\
H_{11}(s) H_{12}(s) H_{12}(s)\n\end{bmatrix} \begin{bmatrix}\nW_{1}(s) \\
W_{2}(s)\n\end{bmatrix}
$$
\n(2.21)

Se puede observar entonces por la forma de las expresiones (Z.19) y (2. ZO) que la matriz de transferencia resultante, ecuación (2. 21), esta formada con funciones complejas trascendentales.

2.6 Respuesta en el dominio de la frecuencia para un tramo de canal de riego rectangular

Se sabe que una interpretación física fundamental de la función de transferencia G(s) se puede obtener a partir del número complejo G(jw), ya que contiene información sobre el comportamiento del sistema a una entrada senoidal. Si la entrada es de la forma

$$
u(t) = \alpha \cos \omega t
$$

entonces la evolución de la salida corresponde a

 $y(t) = \alpha \mid G(j\omega)$  cos  $|\omega t + \phi|$  + respuesta transitoria

donde  $\phi$  = arc tg G(jw).

Esta propiedad de los sistemas ' lineales ha sido explotado por diferentes autores, para identificar de manera simple un sistema cuando se conoce la respuesta en frecuencia.

La idea más simple consiste en determinar partiendo de la visualización de la respuesta en frecuencia la forma de la función de transferencia con base en los siguiente hechos

- 1. El factor 20 log  $|(1 + j\omega T)^{\pm 1}|$  puede ser aproximada en la gráfica de Bode por dos lineas rectas asíntotas, una a O db para el rango de frecuencias O < *w* < 1/T, y la otra por una línea recta correspondiente ± 20 db /dec., para el rango de frecuencia  $1/T < \omega < \infty$ .
- 2. El factor arg $(1 + j\omega T)^{\pm 1}$  puede ser aproximada en la gráfica de Bode por dos líneas rectas, una a 0° para el rango de frecuencias  $0 < \omega < 1/T$  y la otra por una línea recta a  $\pm \pi/2$  para el rango

è  $\boldsymbol{a}$ k,

3. El factor e<sup>-jωT</sup> corresponde a un número complejo de magnitud contante igual a uno y un defasamiento de -wT rad/s.

Por otro lado la respuesta en frecuencia del canal descrito por (2.21) puede obtenerse evaluando la matríz de transferencia para s = jω. En particular tomando un canal con las características geométricas dadas en la tabla 2.1, se determinaron las gráficas de Bode y de Nyquist mostradas de la figura (2.2) a la figura (2.7) para el rango de frecuencias de  $(10^{-5}$  a  $10^{4})$  rad/s.

Tabla 2.1 Características geométricas e hidráulicas del canal rectangular.

|                                                                                                    |  | $B = 3.0048$ m           |  | $= 0.0$               |  | $n = .0225$                  |
|----------------------------------------------------------------------------------------------------|--|--------------------------|--|-----------------------|--|------------------------------|
| in a subset of the set of the set of the set of the set of the set of the set of the set of the set of the set<br>In the set of the set of the set of the set of the set of the set of the set of the set of the set of the set |  | $= 2.49936 m$            |  | $= 1.76784 \text{ m}$ |  | $L = 1500$ m                 |
| $\mathcal{L}^{\text{max}}$                                                                                                    |  | $g = 9.81 \text{ m/s}^2$ |  | $= 2.1336 \text{ m}$  |  | Qo = .4109 m <sup>3</sup> /s |
| in a comp                                                                                                    |  | $w(0)_0 = .7257$ m       |  | $w(L)0 = .7253$ m     |  |                              |

obtenidas Estas gráficas fueron con el paquete de MATLAB: los programas se encuentran en el Apéndice C.

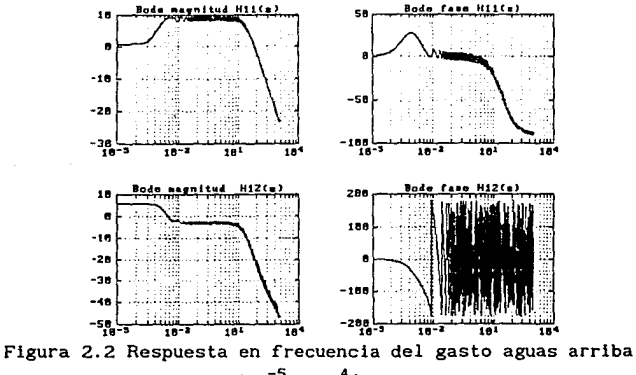

de (10<sup>-5</sup> a 10<sup>4</sup>) rad/s.

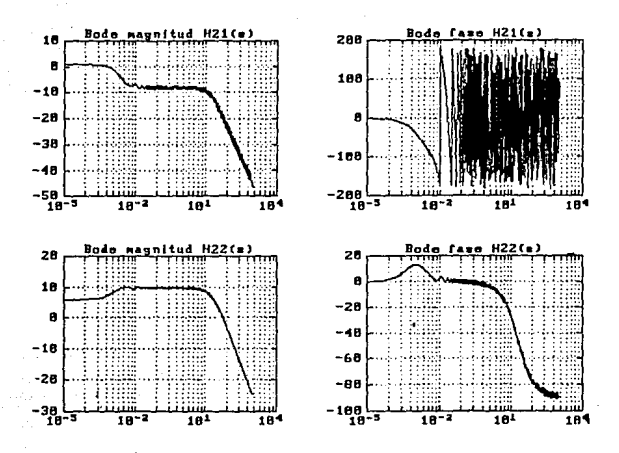

Figura 2.3 Respuesta en frecuencia del gasto aguas abajo de  $(10^{-5}$  a  $10^{4}$ ) rad/s.

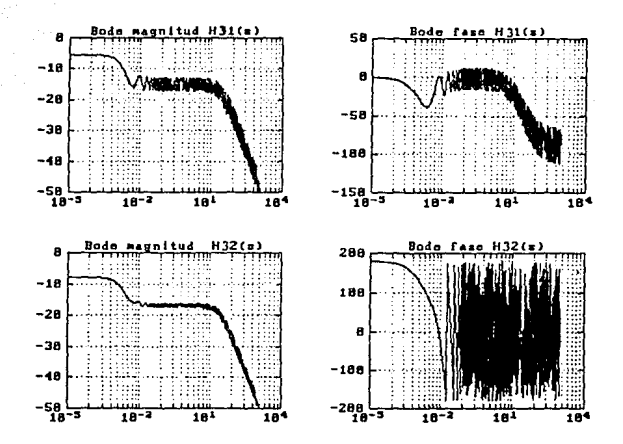

Figura 2.4 Respuesta en frecuencia del tirante aguas arriba de  $(10^{-5}a\ 10^4)$  rad/s.

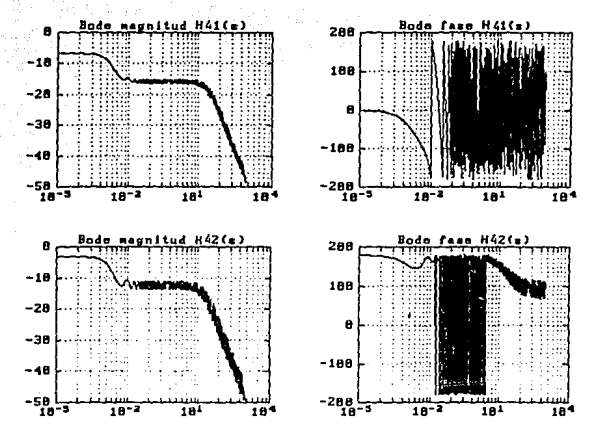

Figura 2.5 Respuesta en frecuencia del tirante aguas abajo de  $(10^{-5}a 10^{4})'$  rad/s.

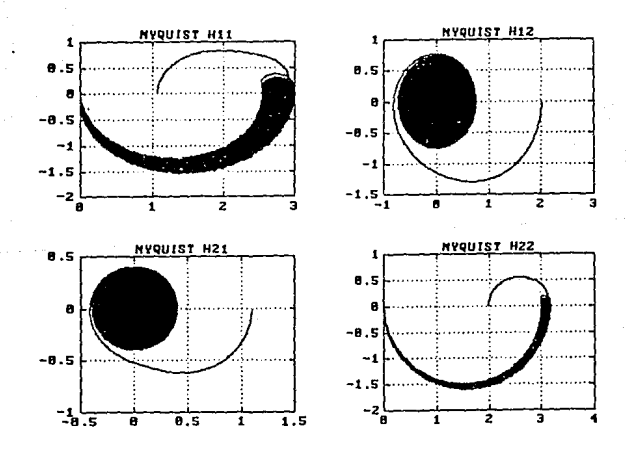

Figura 2.6 Gráfica polar de gasto.

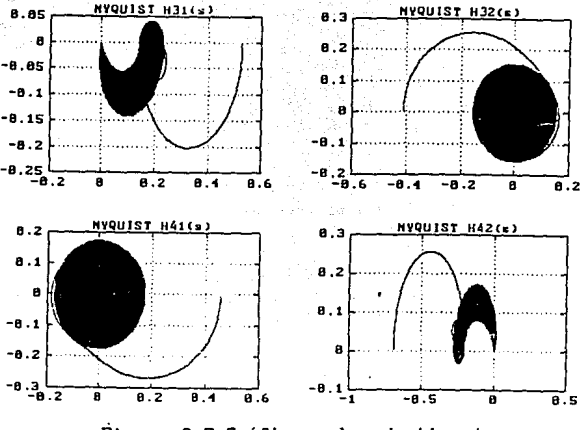

Figura 2.7 Gráfica polar de tirante

De la forma de las gráficas de Bode y Nyquist resultantes para frecuencias menores a 10<sup>3</sup> rad/s., figuras (2.2 a 2.7), se observa que las ocho respuestas en frecuencia se les asigna la siguiente función de transferencia

$$
g_{ij}(s) = \frac{n_{ij}^{1}(s)}{d_{ij}^{1}(s)} + \frac{n_{ij}^{2}(s)}{d_{ij}^{2}(s)} \qquad \exp^{(-T_{ij}s)} \qquad (2.22)
$$

o de manera simplificada

$$
g_{11}(s) = g^1(s) + g^2(s)
$$

con  $n_{i,j}^1(s)$ ,  $d_{i,j}^1(s)$ ,  $n_{i,j}^2(s)$ ,  $d_{i,j}^2(s)$  polinomios con coeficientes reales. Además a partir de cada gráfica individul se observan los siguientes hechos

1. Para los casos de salidas y entradas aguas arriba (H12 y H31) y

salidas y entradas aguas abajo CH22 y H42) la estructura de la función de tranferencia está denominada por el término  $g^{\bf 1}(\mathbf{s})$  con dos polos y un cero. Además el término g 2(s) tiene efectos apreciables en frecuencias mayores a  $10^{-2}$  rad/s. y posee una estructura con orden relativo igual a 1 ya que la gráfica de Nyquist tiende a cero por -90°.

- 2. Para los casos de salidas aguas arriba y entradas aguas abajo (H12) y HJ2) la estructura de la función de transferencia está dominada por el termino g 2(s) con dos polos y un cero. Más, aún la gráfica de Nyquist valida el despreciar el primer término  $g^1(s)$ .
- 3. Para los casos de salidas aguas abajo y entradas aguas arriba CH21 y H4t), similarmente al caso anterior, la estructura está dominada por el término g 2(s) con dos polos y un cero. Además se puede verificar nuevamente de la gráfica de Nyquist que el término  $g^1(s)$ es despreciable ya que éstatiene al origen.

Por lo tanto las tres observaciones arriba mencionadas validan la siguiente forma de la matriz de transferencia H(s)

 $g_{ij}(s) = K(s+b)/(s+a)(s+d) + K1(s+e)e^{*(Ts)/(s+c)(s+d)}$  (2.23)

Obteniendo así un modelo de racionales

$$
G(s) = \begin{bmatrix} g_{11}(s) & g_{12}(s) \\ g_{21}(s) & g_{22}(s) \\ g_{31}(s) & g_{32}(s) \\ g_{41}(s) & g_{42}(s) \end{bmatrix}
$$
(2.24)

2.7 Identificación de los parámetros **del** modelo

Para ajustar los conjuntos de parámetros del modelo (2.23) se propone minimizar el criterio cuadrático

 $J_c(a,b,c,d,e,T) = \frac{1}{N} \sum_{i=1}^{N} [\text{Imag}(g_{jk}(a,b,c,d,e,T))]$ 

 $\frac{1}{N}$ M<br>∑ [Imag(K(jw<sub>1</sub>+b) / (jw<sub>1</sub>+a) • (jw<sub>1</sub>+d) +<br><sup>1-</sup>

$$
K1(j\omega_i+e)^{n}e^{n}(Tj\omega_i)/(j\omega_i+e)^{n}(j\omega_i+d)) - Imag(H(j\omega_i))^{2}
$$
 (2.25)

con N = 1000 esta minimización se realizó utilizando el algoritmo de Newton reportado en (Apéndice 8).

Los parámetros obtenidos para cada función de transferencia  $\mathsf{g}_{_{1 \text{j}}}(\mathsf{s})$  se presenta en la tabla 2.2. De esta tabla se observa, que todos los coeficientes de los polinomios son reales positivos y por tanto todos los polos y ceros de  $\mathbf{g_{ij}}(s)$  están ubicados en el semiplano izquierdo del plano complejo s.

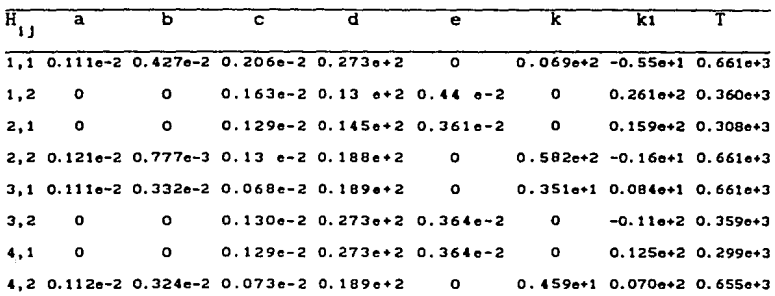

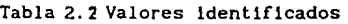

Para validar la identificación realizada, las figuras (2.8) y (2.9) muestran las gráficas de Nyquist de los modelos  $g_{_{1\,j}}(s)$  para los distintos elementos de la matriz de transferencia. Comparando estas figuras con las del sistema simulado figuras (2.6) y (2.7) respectivamente, se observa su

similitud. Además la magnitud de los errores entre el modelo y el sistema simulado, presentadas en  $_{\text{las}}$ figuras  $(2.10)$ ∨ି  $(2.11)$ validan  $1a$ identificación ya que tienen ordenes muy pequeños.

Estas gráficas obtenidas con fueron paquete de MATLAB;  $e1$ los programas se encuentran en el Apéndice C.

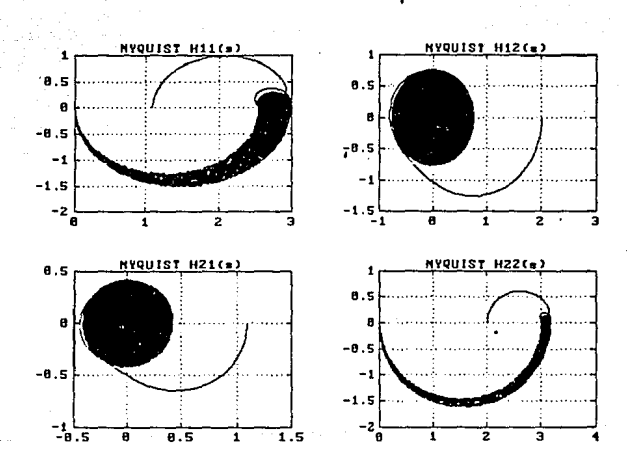

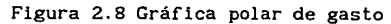

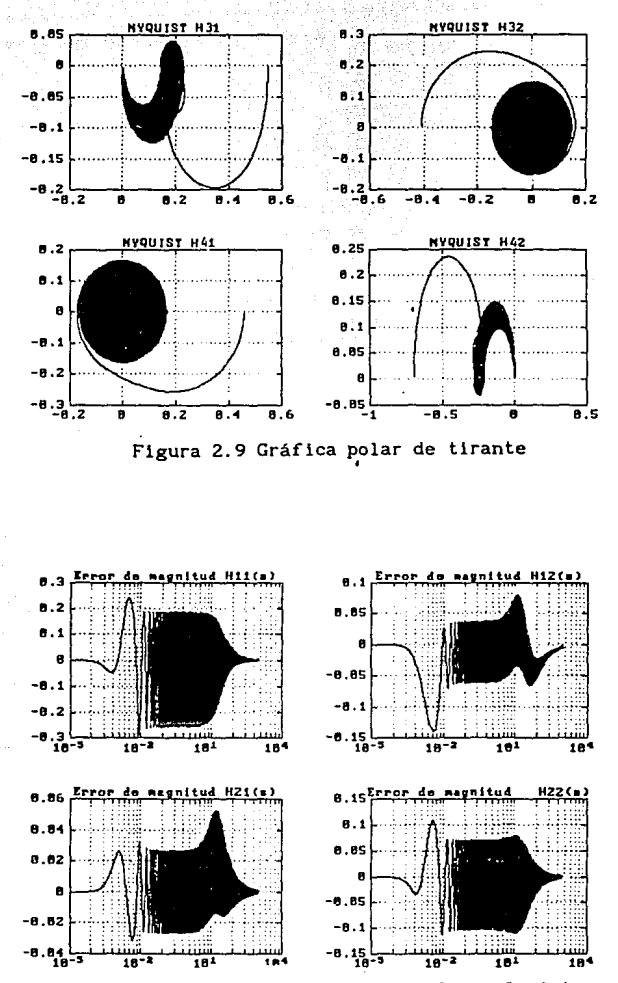

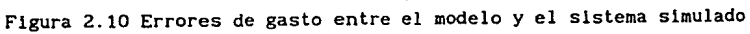

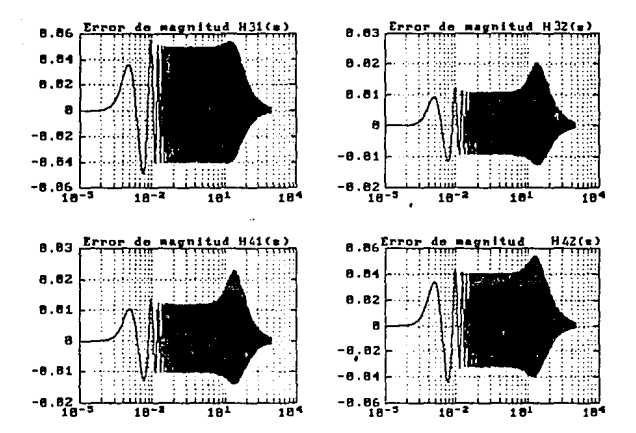

Figura 2.11 Errores de tirante entre el modelo y el sistema simulado

### 3. ANALISIS DIHAHICO DE **LA** ESTRUCTURA DEL MODELO DE CON'mOL **PARA UN**  CANAL DE RIEGO

#### 3.1. Introducción

Se ha discutido en diferentes foros que el simple hecho de retroalimentar un sistema no garantiza un disefio robusto, Verde [13]. Este hecho ha motivado que diferentes autores Kwakernaak [9], Horowitz [8], Freudenberg [6], Postlethwalte [12] hayan tratado de determinar bajo que condición la robustez de un sistema en general está limitada. Los resultados obtenidos han puesto de maniflesto, usando diferentes herramientas, que la presencia de ceros de transmisión en el semiplano derecho del plano s y los retrasos en la matríz de transferencia limitan la posibilidad de obtener un sistema robusto cuando se desean respuestas rápidas.

Por otro lado, para el caso de sistemas multivariables, no es suficiente extender los conceptos clásicos de margenes de establl idad de sistemas SISO (margen de ganancia y de rase), para estudiar la robustez ante variaciones de ganancia y fase.

En un intento por estudiar la robustez de los sistemas multivariables de manera análoga al caso SISO, recientemente Lei thead y O' Reilly, [10] desarollaron un método de análisis llamado "Disefio de Canales Individuales• (DCI), el cual se basa en la transformación de un sistema de dos entradas y dos salidas, en dos sistemas monovariables (SISO), tomando en cuenta interacciones. De esta manera es posible hacer uso de las técnicas clásicas

de análisis y diseño en el dominio de la frecuencia para los dos sistemas SISO, como las gráficas de Bode y criterio de Nyquist. Una particularidad del método DCI es su capacidad para evaluar las interacciones entre los canales de transmisión. Además con base en la respuesta frecuencial de la función de estructura multivariable, propuesta por los autores, es posible determinar las combinaciones de parejas entradas y salidas que poseen propiedades de robustez independientemente del método de diseflo empleado par el control. Estas características del método DCI motivaron a estudiar las características dinámicas del canal de riego modelado anteriormente usando el método propuesto por Leithead.

En la primera parte de este capítulo se.presenta una breve descripción del método DCI y en la segunda se analiza la robustez del sistema para diferentes estructuras o variables de control para la regulación de canales de riego.

### 3.2 Método de canales individuales de diseflo para sistemas con **dos**  entradas y dos salidas

Considérese el sistema multivariable retroalimentado de dos entradas, dos salidas mostrado en la figura {3. 1) con un controlador diagonal K(s) = diag [k<sub>1</sub>(s) k<sub>2</sub>(s)] y funciones de transferencia g<sub>1j</sub>(s) con i,j = 1,2 sin términos comunes, las cuales forman la matriz de transferencia del sistema MIMO. Entonces la relación entre la señal del error e, y la salida  $\tilde{\bm{y}}_{_{\bm{i}}}$ , denotada transmisión del canal, puede escribirse como

$$
gt_1(s) \stackrel{\Delta}{=} \tilde{y}_1(s)/e_1(s) = g_{11}(s) k_1(s) (1 - \Gamma(s) h_1(s))
$$
 (3.1)

donde la función compleja

$$
\Gamma (s) \stackrel{\Delta}{=} \frac{g_{12} (s)g_{21} (s)}{g_{11} (s)g_{22} (s)}
$$
 (3.2)

llamada función de estructura multivariable (FEM), caracteriza el acoplamiento entre variables del sistema. Además la función

$$
h_1(s) \stackrel{\Delta}{=} \frac{k_1(s) \cdot g_{11}(s)}{1 + k_1(s) \cdot g_{11}(s)} \quad \text{para } 1 = 1, 2 \quad (3.3)
$$

caracteriza la transferencia en lazo cerrado cuando se desprecian los efectos de acoplamiento.

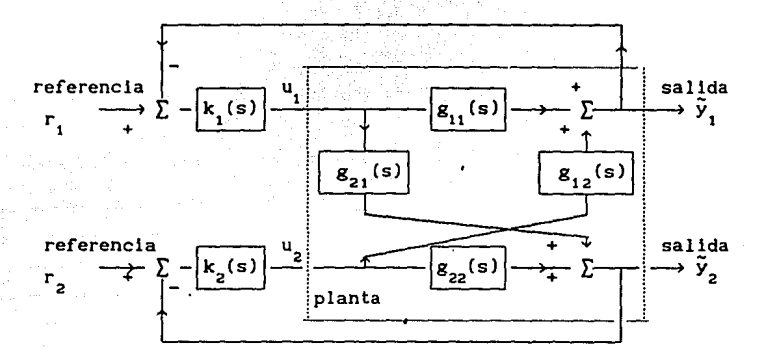

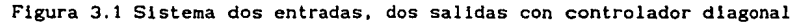

En consecuencia, el diagrama de bloques de la figura 3.1 es equivalente a dos sistemas SISO como el mostrado en la figura 3.2 con i=l <sup>y</sup> 2. Este nuevo planteamiento, hace posible entonces, el uso de las herramientas clásicas de los sistemas SISO para estudiar sistemas multivariables con base en el esquema de la figura 3.2.

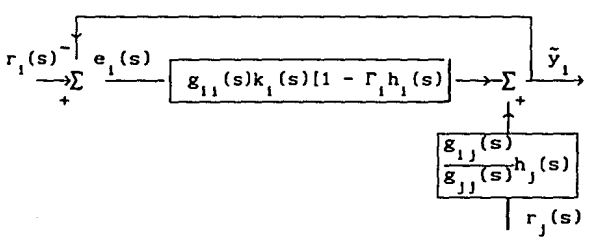

#### Figura 3.2 Sistema SISO equivalente.

De la figura (3. 1) se observa que si las funciones de transferencia g<sub>13</sub>(s) y g<sub>31</sub>(s) son cero, el sistema está completamente desacoplado. Bajo esta condición la función de estructura multivariable  $\Gamma(s)$ , (3.2) es igual a cero *y* los dos sistemas SISO equivalentes pueden escribirse separadamente. Por otro lado si la función  $\Gamma(s)h_i(s)$  es igual a "1" para alguna frecuencia  $\omega_{\rm_o}$ , la trayectoria directa del sistema SISO  ${\bf g}_{_{11}}{\bf k}_{_{1}}$ (1 - $\Gamma(s)h_i(s)$  es cero, por tanto de la figura 3.2 se concluye que la retroalimentación a la frecuencia  $\omega$  pierde su potencialidad y el sistema realimentado resulta muy sensible a esta frecuencia.

Leithead et al (10] demuestran que los ceros de la función  $(1 - \Gamma(s)h(s))$  corresponden a los ceros de transmisión del sistema multivariable *y* que las funciones (1 -  $\Gamma(\text{s})\text{h}_{1}(\text{s})$ ) para j=1 *y* 2 juegan un papel importante en el comportamiento de las. interacciones de los canales *y*  por consiguiente en el funcionamiento del sistema multivariable.

Más aún, la forma de la función  $(1 - \Gamma(\text{s})h_{\text{g}}(\text{s}))$ , sugiere el uso de la gráfica polar de  $\Gamma(j\omega)h_j(j\omega)$  junto con el teorema del argumento de variable compleja (Apéndice B), para determinar el número de ceros en el lado derecho del plano complejo (CLDPC) de la función (1- $\Gamma$ (s)h<sub>1</sub>(s)).

En particular el siguiente hecho puede ser validado.

Hecho 3.1. Si la gráfica de Nyquist de l'(jω)h<sub>1</sub> (jω) encircula N veces el punto (1, O) en el sentido de las maneclllas del reloj, entonces, el número de CLDPC de la función (1 -  $\Gamma(\texttt{s})\texttt{h}_{_1}(\texttt{s})$ ) está dado por Z = N - P donde P es número de polos de **Γ(s)h<sub>1</sub>(s) ubicados en el lado derecho** del plano complejo s.

Por otro lado, como la presencia de ceros inestables reduce las posibilidades de obtener un sistema robusto independientemente del controlador usado, aún en el caso monovariable Kwakernaak (9), la cercanía de la gráfica polar  $\Gamma(j\omega)h_{1}^{'}(j\omega)$  al punto (1,0) y su forma determinan, con

base en el hecho 3.t, que tipo de incertidumbres producen ceros inestables. Así la distancia mínima de la gráfica de Nyquist de l'(s)h<sub>1</sub> (s) al punto ( 1, O) puede ser considerada como una medida de la robustez del sistema multivariable.

Resumiendo a simple vista se pueden obtener a partir de la gráfica de Nyquist de  $\Gamma(j\omega)h_{_{{\bf i}}}^{\phantom{\dag}}(j\omega)$  las siguientes propiedades; a) el número de ceros inestables generados a través del canal l y el orden de su frecuencia natural; b) las tolerancias de ganancia *y* fase del canal l que garantizan la ausencia de nuevos ceros de fase no mínima producidos por el esquema retroalimentado.

Una desventaja aparente de las ideas expuestas anteriormente para analizar un sistema HIHO es la necesidad de conocer de antemano las funciones h<sub>1</sub>(s) y h<sub>2</sub>(s), las cuales dependen de los controladores k<sub>1</sub>(s) y  ${\sf k}_2^{\phantom i}$ (s) respectivamente. Sin embargo la siguiente propiedad de las funciones h<sub>1</sub>(s) y h<sub>2</sub>(s) con respecto a su ancho de banda, vence esta dificultad fácilmente.

Hecho 3.2 Verde, [13]. El ancho de banda de la función de transferencia en lazo cerrado r<sub>i</sub>(s)/y<sub>i</sub>(s) está limitado por el ancho de banda de la función de transferencia  $\mathbf{h}_{\mathbf{1}}(\mathbf{s})$  despreciando las interacciones entre lazos.

Esto quiere decir que se puede aproximar la función  $h_i(j\omega)=1$  en el intervalo de frecuencias [0,  $\omega_{AB1}$ ] donde  $\omega_{AB1}$  esta definida por el ancho de banda deseado del canal de transmisión en lazo cerrado.

Por lo tanto aún sin conocer los controladores  $k_{1}^{(\text{S})}$  y  $k_{2}^{(\text{S})}$  es posible realizar un análisis frecuencial de los sistemas SISO en el intervalo  $[0, \omega_{\text{ref}}]$ .

#### 3.3 Análisis dinámico de la estructura de control de un canal de riego

Para el caso particular de la regulación del canal de riego, modelado por la ecuación (2.21), si se quiere considerar éste como un sistema de dos entradas *y* dos salidas existen diferentes parejas posibles ya que el sistema posee cuatro salidas.

Con objeto de estudiar el comportamiento dinámico para diferentes parejas se proponen los ocho juegos de variables presentados en las columnas dos y tres de la tabla 3.1.

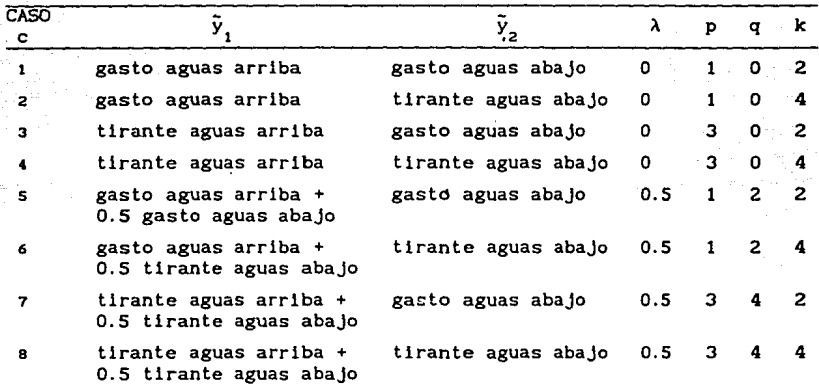

Con base en la matriz de transferencia de (4 *x* 2] del canal, se puede obtener la matriz

$$
G(s) = \begin{bmatrix} g_{p1}(s) + \lambda g_{q1}(s) & g_{p2}(s) + \lambda g_{q2}(s) \\ g_{k1}(s) & g_{k2}(s) \end{bmatrix}
$$
 (3.4)

que caracteriza los ocho casos bajo estudio donde los índices p, q, k *<sup>y</sup>*la constante  $\lambda$  toman los valores presentados en la tabla 3.1.

Por tanto sustituyendo las funciones de transferencia de G(s), ecuación (3.4), en la expresión de la función de estructura multivariable

 $\Gamma(s)$  se tiene

$$
\Gamma_{\rm C}(s) = \frac{(g_{p2}(s) + \lambda g_{q2}(s)) g_{k1}(s)}{(g_{p1}(s) + \lambda g_{q1}(s)) g_{k2}(s)} = \frac{n}{d}
$$
\n(3.5)

Como primer paso en el estudio de las ocho estructuras de control consideradas, se propone determinar el número de ceros de transmisión de fase no mínima en todos los casos usando el hecho 3.1 y suponiendo anchos de bandas infinitos para ambos canales. Esto quiere decir, se necesita conocer tanto el número de polos inestables de  $\Gamma_c(s)h_i(s)$  como el número neto de encirculamientos al punto (1,0) de su gráfica polar con h<sub>1</sub>(jw) = 1 para  $i=1$  y 2.

Para deteminar el número de polos de  $\Gamma_{\mathbf{c}}(\mathbf{s})\mathbf{h}_{\mathbf{i}}(\mathbf{s})$  se propone el siguiente procedimiento:

Sustituyendo las formas genéricas de las funciones de transferencia  $g_{pq}(s)$  de G(s) de la ecuación (3.5), se observó que los polos de  $\Gamma_q(s)$ corresponden a los ceros de la función

$$
\Gamma_{C}(s) = \left( \frac{n_{p1}^{1}(s)}{d_{p1}^{1}(s)} + \frac{n_{p1}^{2}(s)}{d_{p1}^{2}(s)} \exp^{(-T_{p1S})} + \lambda \frac{n_{q1}^{2}(s)}{d_{q1}^{2}(s)} \exp^{(-T_{q1S})} \right)
$$
\n
$$
\left( \frac{n_{k1}^{1}(s)}{d_{k1}^{1}(s)} + \frac{n_{k1}^{2}(s)}{d_{k1}^{2}(s)} \exp^{(-T_{k1S})} \right)
$$
\n(3.6)

Manipulando la expresión (3.6), esta se puede escribir como:

30

$$
\frac{n_1^1(s)}{n_1^1(s)} (1 + A(s)) \frac{n_1^1(s)}{d_1^1(s)} (1 + B(s))
$$
\n(3.7)

con

$$
N_c(s) = \frac{n^2 (s) d_H^1(s) d_H^2(s) \exp(-T_{\text{pl}}s) + \lambda n \frac{a}{q_1}(s) d_H^2(s) d_H^2(s) \exp(-T_{\text{ql}}s)}{d_H^2(s) n_1^1(s) d_H^2(s)}
$$
(3.8)  
\n
$$
B_c(s) = \frac{n_{\text{el}}^2 (s) d_H^1(s)}{d_H^2(s) n_1^1(s)}
$$
(3.9)

 $para$   $c=1$ ,  $2$ ,  $3$ ,  $\dots$ ,  $8$ .

Esto quiere decir que los ceros de (3.6) corresponden a la unión de los ceros de las funciones  $n_{st}^1(s)$ ,  $n_{st}^1(s)$ ,  $(1 + A_c(s))$  *y*  $(1 + B_c(s))$  con objeto de determinar el número de ceros en el lado derecho del plano s de las funciones (1+A<sub>c</sub>(s)) *y* (1+B<sub>c</sub>(s)). Dada la forma de las expresiones A<sub>c</sub>(s) *y* B<sub>o(c)</sub>, se explota nuevamente el teorema del argumento.

Así con base en los valores identificados Tabla 2.2, para los polinomios *y* el retraso, se puede verificar fácilmente que A<sub>c</sub>(s) y B<sub>c</sub>(s) no tienen PLDPC. Por otro lado de las gráficas de Nyquist figuras (3.3 *y* 3.4) de A<sub>2</sub>(s) *y* B(s) se observa que ninguna de ellas encircula el punto (-1,0), para el rango de frecuencias de 10°9 a 10 rad/s. Este resultado unido al hecho que A<sub>c</sub> (s) *y* B<sub>c</sub> (s) no cuentan con PLDPC implica, que las funciones  $(1 + A_c(s))$  *y*  $(1 + B_c(s))$  no tienen CLDPC.

Por otro, lado con base en los valores identificados para los polinomios  $n_{i,j}^1(s)$  *y*  $n_{i,j}^1(s)$  Tabla (2.2) se demuestra que ambos son Horowitz.

Como consecuencia los cuatro factores que definen el denominador de  $\Gamma_{\rm c}(\text{s})$ h $_1$ (s) no tienen PLDPC para los ocho casos considerados.

Esto quiere decir que el número de encirculamientos de la gráfica polar de  $\Gamma_c(s)$  al punto (1,0) determina el número de ceros de fase no mínima del sistema de lazo cerrado SISO f.

Estas gráficas fueron obtenidas con el paquete de MATLAB;

 $\overline{\phantom{a}}$ 

los programas se encuentran en el Apéndice C.

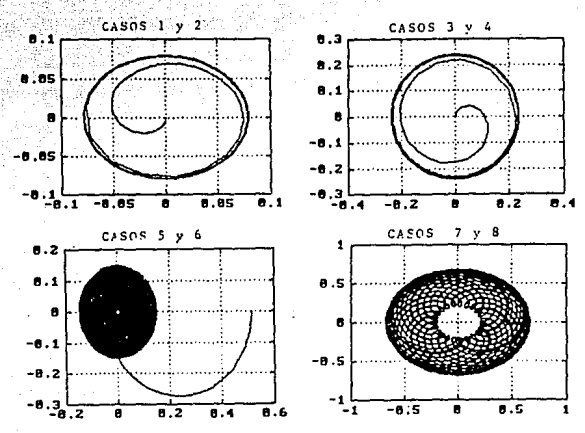

Figura 3.3 Gráficas de Nyquist de A<sub>c</sub>(s) con c = 1, 2, 3, 4 y c = 5, 6, 7, 8 para el intervalo de frecuencias (10<sup>-9</sup> a 10) rad/s.

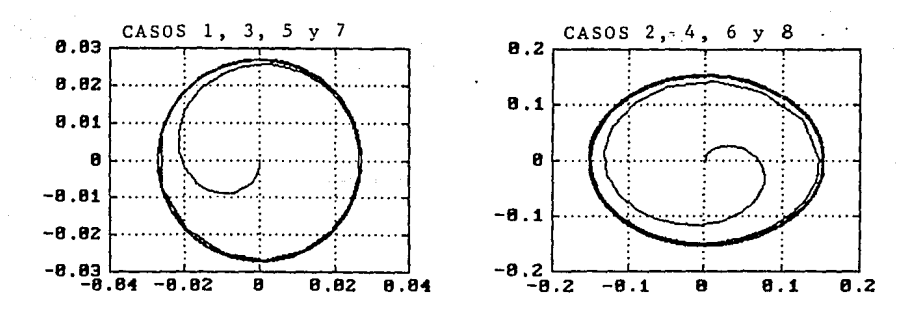

Figura 3.4 Gráficas de Nyquist de B(s), para c = 1, 2, ..., 8 con el intervalo de frecuencias (10<sup>-9</sup> a 10) rad/s.

Por lo tanto a continuación para los ocho casos tratados se calcula con base en las gráficas de Nyquist de  $\Gamma$  (s) comprendiendo el número de ceros de fase no minlma de cada esquema en lazo cerrado para los ocho casos tratados.

Cuando se considera el gasto aguas arriba y el gasto aguas abajo (caso 1) como variables a regular, se observa de la figura 3.5 que la gráfica polar  $\Gamma$ <sub>1</sub>(j $\omega$ ) se inicia prácticamente en (1,0), lo que implica la presencia de un cero de fase no mínima a muy baja frecuencia en el sistema multivariable. Este hecho implica que independientemente del disefio del control, este esquema tiene una carencia absoluta de robustez ante incertidumbres y perturbaciones aún a bajas frecuencias.

Para el caso de regulación de gasto aguas arriba y tirante aguas abajo o viceversa (casos 2 y 3) se observa de la figura 3.5 que ambas gráficas polares  $\Gamma^{\vphantom{\dagger}}_2(\mathbb{J}\omega)$  y  $\Gamma^{\vphantom{\dagger}}_3(\mathbb{J}\omega)$  no encirculan al punto (1,0). Más aún, la distancia mínima de las gráficas al punto (1,0) es mayor a 0.7 en ambos casos, por lo que se tiene una estructura robusta, ya que se está lejos de introducir ceros de fase no mínima con el control.

SI se toman los tirantes aguas arriba y aguas abajo (caso 4) como variables a regular, la gráfica polar  $\Gamma_4^{\phantom{\dag}}(j\omega)$ , presentada en la figura 3.5, no permite detectar si a bajas frecuencias la trayectoria está muy cerca del punto (1,0) debido a lo cruzadas que se encuentran sus trayectorias. Lo que se puede afirmar es que no es posible tener un sistema robusto si se desean tiempos de respuesta rápidos. La figura 3.6 muestra la gráfica de Nyquist  $\Gamma_4^{\phantom{\prime}}(j\omega)$  para un intervalo de frecuencias menor (10<sup>-9</sup>, 10) rad/s. De ahí se concluye que la distancia mínima de la trayectoria al punto (1,0) es aproximadamente 0.5; por tanto, sólo se puede obtener, para este caso, un sistema robusto si se desean tiempos de respuesta muy lentos, aproximadamente anchos de banda del orden de 10<sup>-9</sup> rad/s.

Estas gráficas fueron obtenidas con el paquete de MATLAB; los programas se encuentran en el Apéndice C.
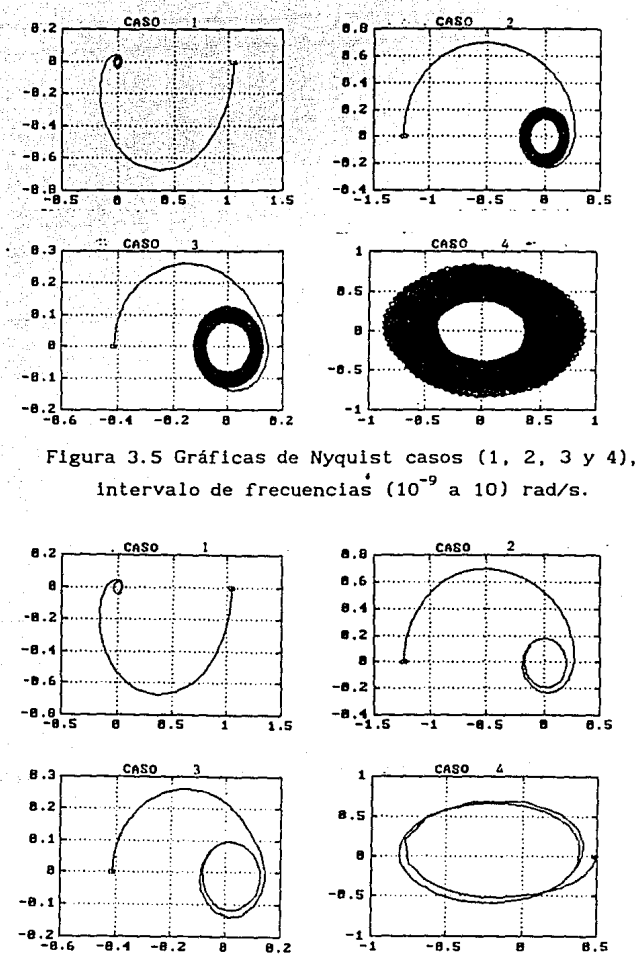

Figura 3.6 Gráficas de Nyquist casos (1, 2, 3 y 4), intervalo de frecuencias (10<sup>-9</sup> a  $10^{-2}$ ) rad/s.

34

En el caso de considerar como variables a regualar la combinación de gastos en los extremos *y* gasto aguas abajo (caso 5) se observa de la figura (3.7) que la gráfica polar  $\Gamma_5(j\omega)$  se inicia prácticamente en el punto (1, O), lo cual quiere decir que existe un cero de fase no mínima a muy bajas frecuencias en el esquema multivariable. Este hecho lleva a concluir que independientemente del disefio del control, el esquema es muy sensible a incertidumbres *y* perturbaciones aún con anchos de banda muy pequefios.

Cuando se seleccionan como variables de regulación la combinación de gastos en los extremos *y* tirante aguas abajo (caso 6) o la pareja de combinación de tirantes en los extremos *y* gasto aguas abajo (caso 7) se observa de la figura (3.7) que las gráficas polares  $\Gamma_{\epsilon}(j\omega)$  *y*  $\Gamma_{\tau}(j\omega)$  no encirculan el punto (1,0) por lo que se concluye que ambos sistemas carecen de ceros de fase no mínima. Para conocer la robustez de los esquemas a baja frecuencia se determina la distancia mínima de las trayectorias  $\Gamma_s(j\omega)$  y r<sub>7</sub>(jω) al punto (1,0) a bajas frecuencias. La figura (3.8) presenta ambas gráficas polares  $\Gamma_6(j\omega)$  *y*  $\Gamma_7(j\omega)$  en un intervalo de frecuencia de (10<sup>-9</sup> a  $10^{-2}$ ) rad/s.; se concluye entonces de las trayectorias de la figura (3.8) que ambos esquemas son robustos cuando se demandan anchos de bandas pequefios. En particular para el caso (6), el acoplamiento entre variables más fuerte se encuentra a bajas frecuencias.

Si se toman como variables de regulación la combinación de tirantes *y*  el tirante aguas abajo (caso 8) la gráfica polar  $\Gamma_{\sf g}(\texttt{j}\omega)$  presentada en la figura 3.7 no permite detectar si a bajas frecuencias la trayectoria está muy cerca del punto (1,0) nuevamente debido a lo cruzadas que se encuentran las trayectorias. Lo que se puede afirmar es que no es posible tener un sistema robusto si se desean tiempos de respuesta rápidos . La figura 3.8 muestra la gráfica de Nyquist  $\Gamma_{\mathfrak{g}}(j\omega)$  para un intervalo de frecuencias menor  $(10^{-9}$  a  $10^{-2}$ ) rad/seg. De ahí se concluye que la distancia mínima de la trayectoria al punto (1,0) es aproximadamente 0.3 a frecuencias muy bajas, por tanto no es posible obtener un sistema robusto.

Por tanto con base en los hechos arriba presentados se concluye que

35

los sistemas más sencibles a perturbaciones e incertidumbres son aquellos en los que se regulan gastos.

Por otro lado si se quiere atenuar el efecto de los acoplamientos la estructura más recomendable es regular un tirante y un gasto.

obtenidas con Estas gráficas fueron  $e<sub>1</sub>$ paquete de MATLAB: los programas se encuentran en el Apéndice C.

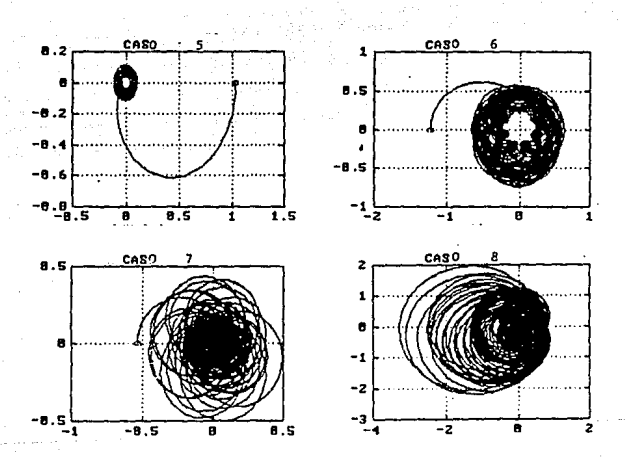

Figura 3.7 Gráficas de Nyquist casos (5, 6, 7 y 8), intervalo de frecuencias (10<sup>-9</sup> a 10) rad/s.

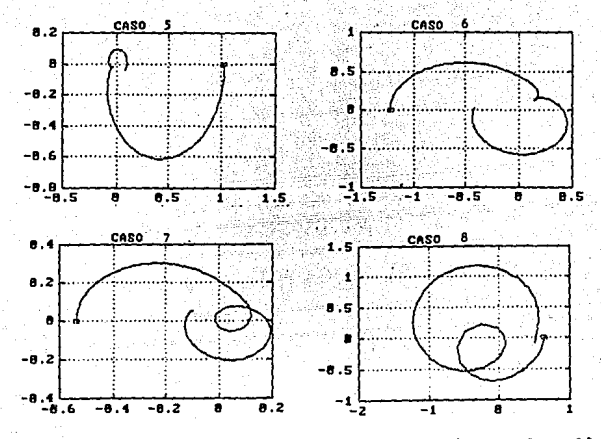

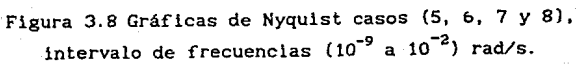

#### 4. CONCLUSIONES

En este reporte se presentan los resultados de un estud1o real1zado en el Inst1tuto de Ingen1ería de la UNAM con objeto de encontrar la estructura y variables de regulación más adecuadas de un canal de riego ab1erto de múltiples tramos desde un punto de vista de robustez.

En particular se estudiaron ocho parejas de variables de regulación para un canal de riego de dos tramos modelado como un s1stema 11neal de dos entradas y dos salidas.

. El punto clave para el anál1sis de robustez es la existenc1a de ceros de transmisión de fase no mínima en la estructura de control, ya que las características de la retroalimentación se determinanaron cuando existen sefiales inestables que pueden ser absorbidas por el sistema. Como herramienta de análisis para detectar la presencia de ceros de fase no mínima se usó el método de Diseño de Canales Individuales, DCI, reportado recientemente en la literatura. La particularidad de este método es la facilidad para estudiar sistemas multivariables de dos entradas y dos salidas por medio de conceptos clásicos de control en el dominio frecuencial, como las gráficas de Bode y Nyquist.

El análisis presentado pone de manifiesto dos hechos. Primero, la necesidad de considerar los acoplamientos entre tramos del canal de riego ya que estos tienen efecto tanto en bajas como en al tas frecuencias para todas las estructuras estudiadas. Segundo la limitación existente en cuanto a velocidad de respuesta del sistema, ya que no es posible, 1ndependientemente del método de disefio empleado, evitar el deterioro de

 $\overline{\mathbf{38}}$   $\overline{\mathbf{38}}$ 

las propiedades de la retroalimentación cuando se seleccionan anchos de banda grandes.

Además se concluye que los casos más críticos con respecto a la robustez se presenatn cuando se toman los gastos como variables a regular, ya que las estructuras resultantes tienen ceros de fase no mínima a muy bajas frecuencias. Este hecho justifica el porque recomiendan regular los canales de riego por medio de tirantes a pesar que la demanda se hace en gasto.

Otro hecho importante que conviene recalcar es que la pareja gasto y tirante como variables a regular atenúa tanto el efecto de retardo producido por el fenómeno de transporte de agua, como los acoplamientos entre tramos. Por tanto se recomienda regular alternadamente gasto y tirante en un canal de múltiples tramos cuando se desea disminuir el acoplamiento entre tramos.

## **REFERENCIAS**

- $[1]$ Belogun, O.S., M. Hubbard and J. J. DeVries., "Automatic Control of Canal Flow Using Linear Quadratic Regulator Theory. J. Hydraulic Eng., 114, 1, 1988.
- $[2]$ Canales, R.R. y Barrera, R.R., "Analisis de Sistemas Dinámicos y Control Automático", Limusa, 1977.
- "Analisis of Linear Systems".  $\lceil 3 \rceil$ Cheng.  $D.K.$ . pp.  $287 - 292.$ Addison-Weslev.
- Chow, V.T., "Open Channel Hydraulics", Mc Graw Hill.  $[4]$
- [5] España, M. y Ruíz, C.V., "Control Adaptable con Modelo de Regualción de un Canal de Riego". Proyecto 5142, Instituto de Ingeniería, UNAM, 1987.
- $[6]$ Freudenberg, J.S., "Frecuency Domain Properties of Scalar and Multivariable Feedback Systems". Springer Verlag, 104 Lecture Notes in Control and Information Sciences.
- $-171$ García A., Hubbard M. and DeVries J., "Open Channel Transient Flow Gould L. A.", Chemical Process Control: Theory and Applications. Addison Wesley.
- $[8]$ Horowitz, I., "Synthesis of Feedback Systems". Academic Press, 1963.
- (9) Kwakernaak, H., "A Condition for Robust Stabilizability". Systems & Control Letters. Vol. 15 1990.
- [10] Lelthead, W. and O'Reilly J., "Per?ormance Issues in the Individual Channel Design of 2-input, 2-output Systems". Int. Journal Control, 54, 1, 47-82, 1991.
- [11] O'Reilly J. and Leithead W., "Multivariable Control by 'Individual Channel Design'". Int. Journal of Control, 54, 1, 1-46, 1991.
- [12] Postlethwalte, I., "Principal Gains and Principal Phases in the Analysis of Multivariable Feedback Systems". IEEE-Trans on Automatic Control vol 26, no 1. february 1981.
- [13] Verde, R.C., "Bounds on Bandwidth for MIMO System". 1992 ACC, Chicago, USA, June.

41

APENDICE A.

### METODO DE NEWTON.

El método de Newton determina por aproximaciones sucesivas el conjunto de parámetros (x) que hacen a la ecuación  $F(x) = 0$  o bien  $|F(x)| \le \epsilon$  con  $\epsilon$ muy pequeña.

Los parámetros que minimizan el criterio se obtienen utilizando el siguiente proceso iterativo:

$$
\mathbf{x}^{(k)} = \mathbf{x}^{(k-1)} - \mathbf{J}(\mathbf{x}^{(k-1)})^{-1} \mathbf{F}(\mathbf{x}^{(k-1)})
$$
 (A.1)

donde  $k \geq 1$ ,  $x^{(0)}$  es el valor inicial,  $F(x)$  es el valor de la ecuación no lineal evaluada en *x* y J(x) es la matriz Jacobiana del sistema evaluada en *x.* 

*Algoritmo del método* de *Newton:* 

Para aproximar la solución del sistema no lineal F<mark>(x) = 0, dada una</mark> aproximación inicial x:

ENTRADA número n de ecuaciones e incógnitas; aproximación inicial  $x =$  $(x_1, \ldots, x_n)$ , tolerancia TOL; número máximo de iteraciones N.

**SALIDA** solución aproximada  $x = (x_1, \ldots, x_n)^t$  o el mensaje de que el número de iteraciones fue excedido.

Paso 1 Tomar  $k = 1$ .

Paso 2 Mientras que (k *s* NJ seguir los pasos 3-7.

Paso 3 Calcular  $F(x)$  *y*  $J(x)$ , donde  $J(x)_{1,1} = (\partial f_1(x)/\partial x_1)$  para  $1 \leq l, l \leq n$ .

Paso 4 Resolver el sistema lineal de  $J(x)y = -F(x)$ .

Paso 5 Tomar  $x = x + y$ .

Paso 6 Si *ivi < TOLERANCIA entonces SALIDA* (x);

(Procedimiento completado satisfactoriamente) PARAR.

Paso 7 tomar  $k = k + 1$ .

Paso 8 SALIDA ('Número máximo de iteraciones excedido'); PARAR.

#### **APENDICE B.**

#### **MAPEO DE CONTORNOS.**

Considérese una función racional polinomial compleja descrita por:

$$
D_0(s) = 1 + G(s)H(s) = K \frac{(s-s_1)(s-s_2)...(s-s_n)}{(s-s_n)(s-s_n)...(s-s_n)}
$$
(B.1)

donde **s1**, s2, ..., sm son los ceros de la función *y* sa, sb, ..., sn sus polos *y* s la variable compleja. Entonces los siguientes hechos pueden demostrarse.

Hecho **1.** Si un contorno cerrado en el plano "s" encierra positivamente Zo ceros de P(s), el contorno mapeado en el plano P(s) circunda Zo veces en forma positiva al origen del plano P(s).

Hecho 2. Si un contorno cerrado en el plano "s" encierra positivamente Po polos de P(s), el contorno mapeado en el plano P(s) circunda Po veces en forma negativa al origen del plano P(s).

Hecho 3. De las dos propiedades anteriores se puede concluir que el número total, No, de circundamientos del origen hechos por una trayectoria cerrada en el plano P(s), mapeada de un contorno cerrado en el plano ses igual al número de ceros P(s), Zo, menos el número de polos de P(s), Po, encerrados por el contorno en el plano "s".

$$
N_o = Z_o - Po
$$

$$
^{\bf 44}
$$

**APENDICE C** 

### **PROGRAMAS.**

Los siguientes programas realizan las operaciones necesarias para poder realizar las gráficas que se presentaron a lo largo de este trabajo. El orden en que aparecen es el mismo en que se van presentando las gráficas .

.........•...•....•...•.••............•..........•••....•....  $\mathbf{z}$ z RESPUESTA EN FRECUENCIA DE UN TRAMO DE CANAL x MODELO INCLUYENDO PERDIDA POR VARIACION EN LA × VELOCIDAD DEL AGUA EN LA COMPUERTA • •  $\mathbf{z}$ •  $\mathbf{z}$ Basado en el modelo de gasto y tirante, Mayo de 92 •  $\mathbf{z}$  $\mathbf{z}$ •  $\mathbf{z}$ AUTOMATIZACION II - UNAM •  $\mathbf{z}$  $\mathbf{z}$ •  $\mathbf{z}$ Datos de Entrada: Datos del canal original  $\mathbf{z}$ **o**  • x Resultados: •  $\mathbf{z}$ - Datgms.mat (datos de gasto del canal • × original) • × •<br>•<br>•  $\mathbf{z}$ • ٧. × Marcela Rico S.<br>Victor M. Ruiz C. •  $\mathbf{z}$ MEX. D.F. Mayo 1992 • ......................................................•...... × X

disp('Programa para obtener la respuesta en frecuencia de una seccion' ); disp('de canal de riego, usando un modelo linealizado de las ecuaciones'); disp('unidimensionales de Saint-Vennant par flujo uniformemente variado'); disp('');  $\frac{4}{5}$ 

disp('Presiones cualquier tecla para continuar ... ' ); **pause¡:**   $disp('')$ : disp('Lectura de datos del canal :');  $disp('')$ : r. •••• DATOS DEL CANAL A CALCULAR SU RESPUESTA EN FRECUENCIA •••• disp('Ancho de la plantilla del canal....................... B=3.048 '):  $B=3.048$ ; **disp( <sup>1</sup> Talud ................................................ K =O.O** ')¡:  $XKT=0.0$ ; disp('Coeficiente de rugosidad de Manning..................... XNM=.0225 '); XNM=.0225; disp('Tirante compuerta-1 aguas arriba ..•.•..•.••....•..•. YU=2.49936 ');  $VI = 2.49936$ ; disp('Tlrante compuerta-2 aguas abajo ...•...•....•......•. YL=l.76784 '); YL=l.76784; disp('Longltud del canal. ..............•.... .' ........•.... CL=1500 ');  $CI = 1500$ disp('Aceleración de la gravedad (g) ...................... G=9.81 '); G=9.81; disp('Coeficiente de Boussinesq, perdida por dV/dt ....... BETA=1.0');  $BETA=1.0$ ; disp(' 'J; dlsp(' Datos para las ecuaciones llnealizadas ');  $disp('')$ : disp(' Tirante promedio .................................... YPR0=2. 1336 '); YPR0=2.1336; dlsp('Yelocidad promedio .................................. YPR0=.4109 '); YPR0=.4109; disp('Apertura de la compuerta aguas arriba................ APC1=.7257 '): APCl=.7257; disp('Apertura de la compuerta aguas abajo................. APC2=.7253 '); APC2=. 7253;  $\mathbf{z}$ DATOS PARA LA RESPUESTA EN FRECUENCIA \*\*\*\*\*  $disp('')$ : disp(' Datos sobre el ancho de banda a trabajar'); disp('' J; WINF=input('Limite inferior de la respuesta en frecuencia (en loglO) ? • ) ; WSUP=input('Limite superior de la respuesta en frecuencia (en loglO) ? • ); WND=input('Número de datos para la respuesta en frecuencia = ? '); *Y.* ••••• CONSTANTES GEOMETRICAS DEL CANAL ••••• **Y.** ••••• **y** ••••• *Y.* ••••• LINEALIZACION DE COFECIENTES DE FRICCION •••••

```
AREA=YPRO*(B + XKT * YPRO):Y. •••• CALCULO DE GASTO PROMEDIO ••••• 
OPRO = AREA • VPRO:ALFA = 2 * \sqrt{5} sqrt(1 + \text{XKT}^2):
PERI = B + YPRO * ALFA:
DSFB = 2 * OPRO * XNM\text{?} * PERI\text{?}(4/3) / (AREA\text{?}(7/3));
DATA = OPRO^2*XNM^2/(AREA^2(14/3));
AUX1A = 4 / 3 * AREA"(7/3) PERI"(1/3) *ALFA :
AUX2A = 7/3*PERI^(4/3)*AREA^(4/3)*(B+2*XKT*YPRO);DSFA = DATO* (AUX1A - AUX2A);ONOR = AREA"(2/3)/(PERI"(2/3)) * AREA * sqrt(0.0001) / XNM;
Y. •••• Calculo de coeficientes de descarga •••• 
CD1 = OPRO / (APC1 * sqrt(2 * G * (YU-YPRO))):
CD2 = QPRO / (APC2 * sqrt(2 * G * (YPRO-YL)));
\mathbf{z}.....
             VECTOR DE FRECUENCIA A EVALUAR
\.IFREC=logspace(WINF,WSUP,WND); 
                                                                 •••• 
     ***** FVALUA H(jw) PARA LAS DISTINTAS FRECUENICA WFREC
\mathbf{z}i=sqrt(-1);for conta=l:WND 
   WCAL=WFREC(conta); 
Y. ••••• EVALUA LOS PARAMETROS A , B Y Dl Y 02 (SEGUN REP 5142) ••••• 
   DATA = 1;DATA2 = B * i * WCAL;DATA = G * AREA - QPRO 2 * B / AREA 2;DATA = - 2 * QPRO * B * i * WCAL / AREA + G * DSFA;
   DATAB3 = i * WCAL + G * DSFB;AUXl 
DATB2/DATB1; 
   AUX2 = - DATB3*DATA2/(DATA1*DATB1);RAD1 
(-AUXl + sqrt(AUX1"2 - 4•AUX2))/2; 
   RAD2 = (-AUX1 - sqrt(AUX1^2 - 4*AUX2))/2;Y. ••••• FORMA MATRIZ DEL SISTEMA ••••• 
  TMSIS = [-DATA1•RAD1/DATA2 -DATA1ºRAD2/DATA2 
    -DATA1ºRAD1/DATA2•exp(RAD1•CL) -DATA1•RAD2/DATA2*exp(RAD2°CL)); 
Y. ••••.FORMA LA MATRIZ DE LA REALIMENTACION DE LA CONDICIONES••••• 
                                47
```

```
***** DE FRONTERA *****
\mathbf{z}TMCOF =-1 1 -1exp(RAD1"CL) exp(RAD2"CL)];
      **** FORMA LA MATRIZ G ****
\mathbf{z}GMAT = TMCOF * inv(TMSIS):OBTENCION DE LAS CONSTANTES REQUERIDAS PARA EL CALCULO ****
x
         RELACIONES VALIDAS SOLO PARA CANAL RECTANGULAR ****
\mathbf{z}* COEFICIENTES MODIFICADOS CONTINEN PERDIDA POR CAMBIO DE VELOCIDAD*
x
AUX1F = sqrt( 2 * G * (YU-YPRO));
AUXO = 1 + CD1 * APC1 * BETA / AREA * i * WCAL / AUX1F;
AUXY = 1 - BETA/ G * QPRO * B / (AREA^2) * 1 * WCAL;
CCFD1= - OPRO/YPRO - APC1 * G * CD1 / AUX1F * AUXY :
CCFD1 = CCFD1 / AVXO:if APCI == 0.0CCFD2=0.0else
     CCFD2 = CD1 + AVX1F/AUXO:end:
AUX1F = sqrt( 2 * G * (YPRO-YL));
AUXQ = 1 + CD2 * APC2 * BETA / AREA * 1 * WCAL / AUX1F;
AUXY = 1 + \text{BETA} / G * OPRO * B / (AREA^2) * i * WCAL:
CCFD3 = - OPRO/ YPRO + CD2 * APC2 * G / AUX1F * AUXY:
CCFD3 = CCFD3 / AVXQ:
if APC2==0.0CCFD4=0.0else
  CCFD4 = CD2 * AUX1F/ AUXQ;
end:
TW=I-CCFD2/CCFD1
                 - 0
     0 -CCFD4/CCFD3];
TREA=[1/CCFD1 0
       0 1/CCFD3];
z
       **** Matriz de transferencia ****
  TMRES = inv(eye(2) - GMAT * TREA) * GMAT * TW;X
             datos para bode ****
       ****
```
 $\label{eq:2.1} \mathcal{L}_{\alpha\beta\gamma\delta\gamma}(\beta) = \mathcal{L}_{\alpha\beta\gamma\delta\gamma}(\beta) = \mathcal{L}_{\alpha\beta\gamma\delta\gamma}(\beta) \left( \frac{\partial \beta}{\partial \beta} \right) \frac{\partial \beta}{\partial \beta} = \mathcal{L}_{\alpha\beta\gamma\delta\gamma}(\beta) \left( \frac{\partial \beta}{\partial \beta} \right) \frac{\partial \beta}{\partial \beta} = \mathcal{L}_{\alpha\beta\gamma\delta\gamma}(\beta) \frac{\partial \beta}{\partial \beta} \frac{\partial \beta}{\partial \beta} = \mathcal{L}_{\alpha\beta\gamma\delta\gamma\delta\gamma}(\$ n angka ditensifikasi kekali dina b  $\label{eq:2.1} \mathcal{L}(\mathcal{L}_{\mathcal{M}}) = \mathcal{L}(\mathcal{L}_{\mathcal{M}}) \times \mathcal{L}(\mathcal{L}_{\mathcal{M}}) \times \mathcal{L}(\mathcal{L}_{\mathcal{M}})$ 

DAT11(conta)= TMRES $(1,1)$ ; DAT12(conta)= TMRES(1,2); DAT21(conta)= TMRES $(2, 1)$ ; DAT22(conta)=  $TMRES(2,2)$ ;

end; save datgms;

r<br>De Pe

 $\bullet$  ,  $\%$ A.

and in

D. Antrey fr

s isk

•·•··•·····••······•···········•••·········•··········••••·•· RESPUESTA EN FRECUENCIA DE UN TRAMO DE CANAL  $\mathbf{y}$  : •  $\mathbf{z}$  $\dddot{\mathbf{z}}$ • • MODELO INCLUYENDO PERDIDA POR VARIACION EN LA  $\mathbf{z}$ VELOCIDAD DEL AGUA EN LA COMPUERTA •  $\bullet$   $\mathcal{C}_2$  $\mathbf{z}$ • •  $\mathbf{z}$ Basado en el modelo de gasto y tirante, Mayo de 92  $\mathbf{z}$  $\mathbf{v}$ •  $\mathbf{x}$ • AUTOMATIZACION II - UNAM • • •  $\mathbf{z}$ •  $\mathbf{z}$  $\mathbf{z}$ •ा√<br>• .. Datos de Entrada: Datos del canal original  $\boldsymbol{\mathsf{z}}$ •  $\mathbf{z}$ • • Resultados: • • •  $\mathbf{z}$ - Dattms.mat (datos de gasto del canal  $\mathbf{z}$ • original) •  $\frac{1}{2}$  $\boldsymbol{z}$  $\ddot{x}$ ·--------------------------------------.---------------------• • • 8 0 • •  $\mathbf{z}$ Marcela Rico S.  $\frac{2}{2}$ • Victor M. Ruiz C. MEX. D.F. Mayo 1992 • ..•••....•..•..•.......•.......•....•••......•.•..•....••.•.. •  $\mathbf{z}$  $\mathbf{z}$ disp('Programa para obtener la respuesta en frecuencia de una seccion' ); disp('de canal de riego, usando un modelo linealizado de las ecuaciones'); disp('unidimensionales de Saint-Vennant par flujo uniformemente variado');  $disp('')$ : disp('Presiones caulquier tecla para continuar ... ' ); **pause;**  disp(''); disp('Lectura de datos del canal :' ); disp('' J; <sup>~</sup>•••• DATOS DEL CANAL A CALCULAR SU RESPUESTA EN FRECUENCIA •••• disp('Ancho de la plantilla del canal........................ B=3.048 '); B=J.048; disp(' Talud ............................................... K =O. O ' J; XKT=O.O; disp('Coeficiente de rugosidad de Manning................... XNM=.0225 '); XNM=.0225; disp('Tirante compuerta-1 aguas arriba...................... YU=2.49936 '); YU=2.49936; disp('Tirante compuerta-2 aguas abajo....................... YL=1.76784 '); YL=l. 76784; disp(' Longitud del canal .................................. CL=1500 '); CL=1500; disp('Aceleración de la gravedad (g) ...................... G=9.81 '); G=9.81; disp('Coeficiente de Boussinesq, perdida por dV/dt ....... BETA=1.0'); BETA=l.O;

disp('' J; disp(' Datos para las ecuaciones linealizadas ');<br>disp(''); disp("); , disp(' Tirante promedio ...........•.•...•..••.... · .. ;;; ... ·.,.' YPR0=2.1336 'J; YPR0=2.1336; disp(' Velocidad promedio ....... , •............••....... .' .. : VPRO=. 4109 ' J; VPR0=.4109; disp('Apertura de la compuerta aguas arriba................ APC1=.7257 '); APCl=.7257; disp('Apertura de la compuerta aguas abajo................. APC2=.7253 '): APC2=.7253; \*\*\*\*\* DATOS PARA LA RESPUESTA EN FRECUENCIA  $\mathbf{v}$ disp('' ); disp(' Datos sobre el ancho de banda a trabajar');  $disp('')$ : WINF=input('Limite inferior de la respuesta en frecuencia (en loglO) ? • ); WSUP=input('Limlte superior de la respuesta en frecuencia (en loglO) ? • ); WND=input('Número de datos para la respuesta en frecuencia = ?'); *Y.* ••••• CONSTANTES GEOMETRICAS DEL CANAL read and the constant of the content of the content of the content of the content of the content of the content<br>The content of the content of the content of the content of the content of the content of the content of the c X ••••• LINEALIZACION DE COFECIENTES DE FRICCION •••••  $AREA=YPRO*(B + XKT * YPRO);$ X •••• CALCULO DE GASTO PROMEDIO •••••  $QPRO = AREA * VPRO;$ ALFA =  $2 * sqrt(1 + XKT^2);$  $PERI = B + YPRO * ALFA;$  $\n DSFB = 2 * QPRO * XNM^2 * PERI^(4/3) / (AREA^(7/3));$ DATO QPR0'2"XNM'2/(AREA'(14/3)); AUXlA 4 / 3 • AREA'(7/3)\*PERI'(l/3J\*ALFA; AUX2A =  $7/3*PERI^(4/3)*AREA^(4/3)*(B+2*XKT*YPRO):$ X disp('auxl a'); X disp(AUXlA); *Y.* disp('aux2 a' J; % disp(AUX2A); X disp('dato' ); *Y.* disp(DATO);  $DSFA = DATO*(AUX1A - AUX2A);$ *Y.* pause; Calculo de coeficientes de descarga \*\*\*\*

51

```
تناطفك مهاة المؤليكيون
CD1 = QPRO / (APC1 * sart(2 * G * (YU-YPRO)))CD2 = QPRO/ (APC2 * sqrt(2 * G * (YPRO-YL)));
\boldsymbol{\mathsf{z}}.........VECTOR DE FRECUENCIA A EVALUAR
                                          ting Spins Park .
WFREC=logspace(WINF, WSUP, WND);
\mathbf{z}***** EVALUA H( Iw) PARA LAS DISTINTAS FRECUENICA WFREC ****
i = sqrt(-1);
for conta=1:WND
   WCAL=WFREC(conta):
    ***** EVALUA LOS PARAMETROS A . B Y D1 Y D2 (SEGUN REP 5142) *****
\mathbf{z}DATA = 1;
   DATA2 = B * i * WCAL:
   DATB1 = G * AREA - OPRO^2 * B / AREA^2:
   DATB2 = - 2 * OPRO * B * i * WCAL / AREA + G * DSFA:
   DATB3 = 1 * WCAL + G * DSFB:
   AUX1 = DATAZ/DATB1:
   AUX2 = - DATB3*DATA2/(DATA1*DATAB1):RAD1 = (-AUX1 + sqrt(AUX1^2 - 4*AUX2))/2;
   RAD2 = (-AUX1 - sqrt(AUX1^2 - 4*AUX2))/2:
       ***** FORMA MATRIZ DEI. SISTEMA *****
x
  TMSIS = [-DATA1*RAD1/DATA2 -DATA1*RAD2/DATA2
    -DATA1*RAD1/DATA2*exp(RAD1*CL) -DATA1*RAD2/DATA2*exp(RAD2*CL)];
\mathbf{z}**** FORMA LA MATRIZ DE LA REALIMENTACION DE LA CONDICIONES *****
\boldsymbol{\mathsf{z}}***** DE FRONTERA *****
  TMCOF = [1 1exp(RAD1*CL) exp(RAD2*CL);
\boldsymbol{\mathcal{L}}**** FORMA LA MATRIZ G ****
 GMAT = TMSIS * inv(TMCOF);**** OBTENCION DE LAS CONSTANTES REOUERIDAS PARA EL CALCULO ****
\mathbf{z}**** RELACIONES VALIDAS SOLO PARA CANAL RECTANGULAR ****
\mathbf{z}\bullet***** COEFICIENTES MODIFICADOS CONTINEN PERDIDA POR CAMBIO DE VELOCIDAD
AUX1F = sqrt( 2 * G * (YU-YPRO));
AUXQ = 1 + CD1 * APC1 * BETA / AREA * 1 * WCAL / AUX1F;
AUXY = 1 - BETA/ G * OPRO * B / (AREA^2) * i * WCAL;
                                  52
```
والروارد والمحالف والقوار والإهام ويروق 사비 보관이 무도 등장

```
CCFD1= - OPRO/YPRO - APC1 * G * CD1 / AUX1F * AUXY +
CCFD1 = CCFD1 / AUXO:if APC1 == 0.0e Ba
                                             42,0
     CCFD2=0.0else
     CCFD2 = CD1 * AUX1F/AUXO:end:
AUX1F = sqrt(2 * G * (YPRO-YL));AUXQ = 1 + CD2 * APC2 * BETA / AREA * 1 * WCAL / AUX1F;
AUXY = 1 + BETA/ G * OPRO * B / (AREA^2) * i * WCAL:
CCFD3 = - OPRO/ YPRO + CD2 * APC2 * G / AUX1F * AUXY:
CCFD3 = CCFD3 / AUX0:if APC2 == 0.0CCFD4=0.0else
  CCFD4 = CD2 * AUX1F / \Delta UX0:
end:
TW = [CCFD2 00 CCFD41:
TREA=[CCFD1 0
       0 CCFD3]:
X
      **** MATRIZ DEL SISTEMA RETROALIMENTADO TOTAL ****
  TMRES = inv(eye(2) - GMAT * TREA) * GMAT * TV;
  DAT11(conta)=TMRES(1,1);
 DAT12(conta)=TMRES(1.2):
 DAT21(conta)=TMRES(2.1);
 DAT22(conta)=TMRES(2,2);
```
Alban Caraca

and have cold

end;

save dattms;

医气管 医单位

···•·•·•·••·•·······················••·•···•••·••···•••·•··•· RESPUESTA EN FRECUENCIA DE UN TRAMO DE CANAL 2 " " " " " " " *Y.*  ંદૂ • • y. MODELO INCLUYENDO PERDIDA POR YARIACION EN LA  $\mathbf{z}$  . VELOCIDAD DEL AGUA EN LA COMPUERTA • • Basado en el modelo de gasto y tirante, Mayo de 92 •  $\mathbf{z}$  .  $\mathbf{z}$ • •  $\mathbf{z}$  $\mathbf{z}$ *Y.*  • AUTOMATIZACION II - UNAM *Y.*  • • • *Y.*  •  $\mathbf{y}$ . Datos de Entrada: Datgms.mat (aricho entrada) •  $\frac{v}{\alpha}$ - geometría canal • - frecuencia a trabajar •  $\mathbf{z}$ : .. • **Y.''**  Resultados: -- -.. •  $\mathbf{y}$  . - Graficas de Bode para gasto • • *Y.*  (canal original} . *Y.*  " *Y. Y.*  Marcela Rico S.<br>Victor M. Ruiz C. • MEX. D.F. Mayo 1992 • *Y.*  " disp('Programa para graficar el Bode de los gastos del canal original'); dlsp('' ); disp('Presione cualquier tecla para continuar ...'); **pause;**  load datgms; for conta=1:WND  $\mathbf{z}$ \*\*\*\* datos para bode \*\*\*\*  $MAG11$ (conta)= 20  $*$  log10(abs(DAT11(conta)));  $FAST1( conta) = 57.296 * angle(DAT11(conta));$ MAG12(conta)= 20 • log10(abs(DAT12(conta)));  $FAS12$ (conta)= 57.296  $\bullet$  angle(DAT12(conta)); MAG21(conta)= 20 • log10(abs(DAT21(conta))); FAS21(conta)= 57.256 • angle(DAT21(conta));  $MAG22$ (conta)= 20  $*$  log10(abs(DAT22(conta))); FAS22(conta)= 57.256 • angle(DAT22(conta)); end; subplot (221); semilogx(WFREC, MAG11),title('Bode magnitud H11(s)'); gr id; subplot (222); semilogx(WFREC,FAS11),title('Bode fase H11(s)'); gr id;

```
subplot (223); 
semilogx(WFREC, MAG12), title('Bode magnitud H12(s)');
grid; 
subplot (224); 
semilogx(WFREC,FAS12),title('Bode fase H12(s)');
grid; 
pause; 
clg; 
subplot (221 J; 
semilogx(WFREC,MAG21), title('Bode magnitud H21(s)');
grid; 
subplot(222); 
semilogx(WFREC, FAS21), title('Bode fase H21(s)');
grid; 
                                      그 그가 나서 놀라.
\mathsf{subplot}(223); \qquad \qquad \qquad \qquad \qquad \qquad \qquad \qquadsemilogx(WFREC, MAG22),title('Bode magnitud H22(s)');
grid; 
subplot(224);<br>semilogx(WFREC,FAS22),title('Bode fase H22(s)');<br>grid;
pause; 
clg; 
clear;
```
*Y.* ••••••••••••••••••••••••••••••••••••••••••••••••••••••••••••• *Y.*  RESPUESTA EN FRECUENCIA DE UN TRAMO DE CANAL • *Y.*  MODELO INCLUYENDO PERDIDA POR VARIACION EN LA • • VELOCIDAD DEL AGUA EN LA COMPUERTA • *Y.*  • *Y. Y.*  Basado en el modelo de gasto y tirante, Mayo de 92 *Y. Y.*  • *Y.*  AUTOMATIZACION II - UNAM • *Y.*  • • *Y.*  • *Y.*  Datos de Entrada: Datgms.mat (aricho entrada)<br>- geometría canal<br>- frecuencia a trabajar *Y.*  • • *Y.*  • *Y. Y..*  Resultados: • *Y.*  - Graficas de Bode para tirante • *Y.*  (canal original) *Y.* ·-----------------------------------------------------------· *Y.*  • *Y.*  Marcela Rico S.<br>Victor M. Ruiz C. *Y.*  MEX. D.F. Mayo 1992 • *Y.*  .••.••........•...•......•..•...........•.........•.....•..•. *Y.*  disp('Programa para graficar el Bode de'los tirantes del canal original');  $disp('')$ : disp('Presioncs cualquier tecla para continuar ... '); **pause;**  load datgms; for conta=1:WND  $\mathbf{z}$ datos para bode ••••  $MAG11$ (conta)= 20  $*$  log10(abs(DAT11(conta))); FAS11(conta)=  $57.296$  • angle(DAT11(conta));  $MAG12(conta) = 20 * log10(abs(DAT12(conta)));$ FAS12(conta)=  $57.296$   $\bullet$  angle(DAT12(conta)); MAG21(contal= 20 • log10(abs(DAT21(conta)));  $FAS21$ (conta)= 57.256  $*$  angle(DAT21(conta)); MAG22(conta)= 20 • log10(abs(DAT22(conta)));  $FAS22$ (conta)= 57.256  $\dot{ }$  angle(DAT22(conta)); **end;**  subplot (221); semilogx(WFREC, MAG11), title('Bode magnitud H31(s)'); grid; subplot (222); semilogx(WFREC,FAS11),title('Bode fase H31(s)'); grid; 56

```
subplot (223); 
semilogx(WFREC, MAG12),title('Bode magnitud H32(s)');
gr id; 
subplot (224); 
semilogx(WFREC,FAS12),title('Bode fase H32(s)');
gr id; 
pause; 
clg; 
subplot(221); 
semilogx(WFREC,MAG21),title('Bode magnitud H41(s)' ); 
gr id; 
subplot (222); 
semilogx(WFREC,FAS21),title('Bode fase H41(s)');
gr id; 
subplot (223); 
semilogx(WFREC, MAG22),title('Bode magnitud H42(s)');
gr1d; 
subplot (224); 
semilogx(WFREC,FAS22),tltle('Bode fase H42(s)' ); 
grld; 
pause; 
clg; 
clear;
```
.............................................................  $\mathbf{z}$  $\mathbf{v}$ RESPUESTA EN FRECUENCIA DE UN TRAMO DE CANAL  $\mathbf{z}$ • MODELO INCLUYENDO PERDIDA POR VARIACION EN LA  $\frac{2}{2}$ -• VELOCIDAD DEL AGUA EN LA COMPUERTA • *Y. Y.*  '• ,\_• .. . • Basado en el modelo de gasto y tirante, Mayo de 92 **x·**  •  $\mathbf{y}$ . • •  $\frac{2}{2}$ AUTOMATIZACION II - UNAM .. • . *Y.',*  Datos de Entrada: Parámetros a, b y c de los mode- •  $\frac{\gamma}{\gamma}$ • • • .• •  $\sim$   $\alpha$  , los. •  $\mathbf{z}$ : • •  $\mathbf{v}$ Resultados: • **r.-."**  - Valores finales óptimos de a, b y c.  $\frac{2}{2}$ -· • *Y.* • *Y.* ·-----------------------------------------------------------·  $\frac{2}{2}$ • • • *Y.*  Marcela Rico S.<br>Victor M. Ruiz C. • • *Y.*  MEX. D.F.. Mayo 1992 • • *Y. Y.* ............................................................. disp('Programa para determinar los polos y ceros del modelo del canal'); disp('usando un algoritmo de minimos cuadrados '); disp(''); disp('NOTA: Este programa es el mismo para todos los casos de gasto'); disp('y tirante lo que cambian son los valores de los parámetros depen-' ); disp('diendo del caso del que se trate. El algoritmo se encuentra en el'); disp('Apéndice C' ); dlsp('Preslone cualquier tecla para continuar ... ' ); pause; load datgms; for conta=1: WND  $\mathbf{z}$ \*\*\*\* datos para bode \*\*\*\* MAGTll(conta)= abs(DATll(conta)); MAG11(conta)= log(abs(DAT11(conta)));  $FAST1(contain) = 57.296 * angle(DAT11(contain));$ **end;**   $FAST1(1) = 57.256$  • angle(DAT11(1));  $K=abs(DAT11(1))$ : dlsp(' Gancia del proceso *K* b/ac = '); disp(K); 58

# $disp('')$ ;

```
If (abs(FAS11(1))>90)&(abs(FAS11(1))<270);
    K=-K:
                                그나 교육성의
    end:
disp('El modelo del sistema es : K(s+b)/(s+a)(s+c) *');
disp(''):
disp(''):
b=input('Cero b = ?');
a = input('Polo a = ?'):
c=input('Polo c = ? ');
disp(''):
TOL = input(' Tolerancia, solución de las ecuaciones no lineales ?');
                            s and the company of the second second to the second second second to the second second second to the second second second second second second second second second second second second second second second second second s
disp(''):
                                                             a de la provincia de la provincia de la París.<br>En la companya de la parte de la París.
                                                              ولواري والمسترد والمراجي والمهود
y = 1 + TOL\gamma_{\rm eff} \sim 2.4\% , and \siminto a
while norm(y) > TOLF(1) = 0.0:
  F(2) = 0.0;F(3) = 0.0:
  JD(1,1) = 0.0;
  JD(1,2) = 0.0;JD(1,3) = 0.0;JD(2,1) = 0.0;JD(2,2) = 0.0;JD(2,3) = 0.0;JD(3,1) = 0.0;JD(3,2) = 0.0;
  JD(3,3) = 0.0;for j=1:WND
    aux = log(abs(K)) + log(sqrt((WFREC(j)/b)^2+1));aux = aux - log(sart((WFREC(1)/a)^2+1)):
    aux = aux - log(sqrt((WFREC(j)/c)^2+1)) - MAG11(j);aux1 = WFREC(1)^22/(WFREC(1)^22*a+a^23):
    aux2 = WFREC(1)^2/(WFREC(1)^2*b+b^3);
    aux3 = WFREC(j)^22/(WFREC(j)^22^*c+c^23);
\boldsymbol{z}CALCULO DE ECUACIONES NO LINEALES
     F(1) = F(1) + 2 / WND * aux * aux1;
     F(2) = F(2) - 2 / WND * aux * aux2:
     F(3) = F(3) + 2 / WND * aux * aux3:
X
           ....
                   DETERMINACION DEL GRADIENTE
```
JD(1,1)=JD(1,1)-2/WND\*aux\*(aux1/(WFREC(j)^2\*a+a^3))\*(WFREC(j)^2+3\*a^2);  $JD(1.1)=JD(1.1)+2/WND*aux1^2$ :

 $JD(1,2) = JD(1,2) - 2/WND*aux1*aux2;$ 

 $JD(1,3) = JD(1,3) + 2/WND*aux1*aux3;$ 

JD(2.2)=JD(2.2)+2/WND\*aux\*(aux2/(WFREC(1)^2\*b+b^3))\*(WFREC(1)^2+3\*b^2);  $JD(2,2)=JD(2,2)+2/\text{WND*}aux2^2$ ;

 $JD(2,3) = JD(2,3) - 2/\text{WID*}aux3*aux2;$ 

```
JD(3.3)=JD(3.3)-2/WND*aux*(aux3/(WFREC(j)^2*c+c^3))*(WFREC(j)^2+3*c^2);
JD(3,3)=JD(3,3)+2/\text{WND*}aux3^2;
```
end:

 $JD(2.1) = JD(1.2)$ :  $JD(3, 1) = JD(1, 3)$ ;  $JD(3,2) = JD(2,3)$ :

‴Y" Y NUEVOS VALORES DE a.b v c  $\mathbf{z}$ CALCULO DE

 $[L, LL] = eig(JD);$ 

 $y=inv(JD)*(F')$ 

 $a = a - y(1)$ 

 $b = b - v(2)$ 

 $c = c - y(3)$ 

pause;

```
KT=K*a*c/b;
```

```
NUM=[KT, KT*b];
```
 $DEN=[1, a+c, a*c];$ 

```
loglog(WFREC.MAGT11).title('Bode magnitud H11(s)');
grid;
hold on:
```

```
[mag, fase]=bode(NUM, DEN, WFREC);
max1 = max:
loglog(WFREC, mag1,'r');
```
hold off; **pause;**  clg;

for conta=l:WND

```
ERROR(conta)=MAGT1l(conta)-mag1(conta);
```
**end;** 

```
semilogx(WFREC,ERROR),title('Error de magnitud H11(s)' ); 
grid; 
pause; 
clg;
```
end;

 $KT=K^*a^*c/b$ :

NUM=[KT,KT•b];

 $DEN=[1.a+c.a=c]$ ;

```
graf=input('Graficar si = 1 ?');
```

```
loglog(WFREC, MAGT11), title('Bode magnitud H11(s)');
grid; 
hold on;
```

```
[mag,fase]=bode(NUM,DEN,WFREC); 
magl=mag; 
loglog(WFREC,magl,'r' ); 
hold off; 
if graf==l 
  meta MICUG11R; 
end; 
pause; 
clg;
```
for conta=l: WND

```
ERROR(contaJ=MAGTll(contaJ-magl(conta);
```
end;

```
semilogx(WFREC,ERROR),title('Error de magnitud H11(s)');
gr id;
```
if  $graf=1;$ <br>  $meta;$ <br>
end;<br>
pause;<br>
clg;

*Y.* ••••••••••••••••••••••••••••••••••••••••••••••••••••••••••••• Ž RESPUESTA EN FRECUENCIA DE UN TRAMO DE CANAL  $\mathbf{z}$ CONSIDERANDO REALIMENTACION PROPORCIONAL E • •  $\mathbf{z}$ INTEGRAL • Ÿ. •  $\mathbf{z}$ AUTOMATIZACION II - UNAM • Ÿ. • •  $\frac{2}{x}$  ,  $\frac{3}{x}$  ,  $\frac{1}{x}$  ,  $\frac{1$ • -· • Datos de Entrada: Gtotal.mat (archivo entrada) • Ttotal.mat (archivo entrada) • - geomeria canal  $\hat{z}$  . • - frecuencia a trabajar • *W--•* ---• r.> :;;• ¡ ... Resultados: *:Y.i·::* ~',·• • - Gráficas de Bode para gasto *y* tirante •  $\frac{\mathbf{z}}{\mathbf{z}}$  $(modelo obtained)$ <sup>~</sup>. *Y.\_*  - . -· • *y,-* Marcela Rico S.<br>Victor M. Ruiz C.  $\frac{1}{n}$ *Y.*  MEX. D.F. ABRIL 1992 .. .•.•..•.•.•.••..........................••.•..•.•.••••.•.••.• *Y. Y.*  disp('Programa para graficar el Bode de los gastos *y* tirantes del modelo'); disp('obtenido');  $disp('')$ : disp('Presione cualquier tecla para continuar ...'); pause; load gtotal;  $\mathbf{v}$ \*\*\*\* CALCULA vRES *y* RES O.O; *y* RES hllgrf(WFREC); MAGRES=20\*log10(abs(yRES)); FASRES=57.256 • angle(yRES); subplot (221); semilogx(WFREC, MAGRES), title('Bode magnitud H11(s)'); gr id; subplot (222); semilogx(WFREC,FASRES),title('Bode en fase H11(s)'); gr id; ٧. CALCULA yRES *y* RES O.O; *y* RES h12grf(llFREC);

```
MAGRES=20"log10(abs(yRES)); 
                FASRES=57.256 • angle(yRES); 
subplot (223); 
semilogx(WFREC, MAGRES),title('Bode magnitud H12(s)');
grld; 
subplot(224); 
semilogx(WFREC,FASRES),title('Bode en fase H12(s)');
grld; 
clg; 
                                 . ... .... 
      Ÿ.
                CALCULA yRES 
                vRES = 0.0:
                vRES = h21grf(WFREC):
                MAGRES=20*log10(abs(yRES));
                FASRES=57.256 * angle(yRES);
subplot (221); 
semilogx(WFREC, MAGRES), title('Bode magnitud H21(s)');
grid; 
subplot (222); 
semilogx(WFREC,FASRES),title('Bode en 'fase H21(s)');
gr id; 
               CALCULA VRES
                yRES = 0.0;
                yRES = h22grf(WFREC);
                MAGRES=20°log10(abs(yRES)); 
                FASRES=57. 256 • angle(yRES)·;' 
subplot (223); 
semilogx(WFREC,MAGRES),title('Bode magnitud H22(s)' ); 
gr id; 
subplot (224); 
semilogx(WFREC,FASRES),title('Bode en fase H22(s)' ); 
grid; 
clg; 
clear; 
load ttotal;
      ×
                CALCULA yRES
                yRES = 0.0;
                vRES = h11trf(WFREEC):
```

```
64
```

```
MAGRES=20"loglO(abs(yRES)); 
                FASRES=S7.256 • angle(yRES); 
subplot (221 J; 
semilogx(WFREC, MAGRES), title('Bode magnitud H31(s)');
grld; 
subplot (222); 
semilogx(WFREC,FASRES),title('Bode fase H31(s)');
grld; 
           .... 
      \mathbf{z}CALCULA VRES
                vRES = 0.0:
                vRES = h12trf(WFREC);MAGRES=20*log10(abs(yRES));
                FASRES=57.256 * angle(yRES);
subplot (223); 
semilogx(WFREC,MAGRES),title('Bode magnitud H32(s)');
grld; 
subplot(224):semilogx(WFREC,FASRES),title('Bode fase H32(s)'):
grld; 
clg; 
           .... 
                CALCULA VRES
      \boldsymbol{z}vRES = 0.0;
                yRES = h21trf(WFREC);MAGRES=20"loglO(abs(yRES)); 
                FASRES=S7.256 • angle(yRES); 
subplot (221); 
semilogx(WFREC,MAGRES),title('Bode magnitud H41(s)');
grld; 
subplot (222); 
semilogx(WFREC,FASRES),title('Bode fase H41(s)');
grld; 
      \mathbf{z}** CALCULA vRES
                yRES = 0.0;
                yRES = h22trf(WFREC);MAGRES=20"log!O(abs(yRES)); 
                FASRES=S7.256 • angle(yRES);
```
subplot (223);

```
semilogx(WFREC, MAGRES), title ('Bode magnitud H42(s)');
grld;
```

```
subplot(224); 
semilogx(WFREC,FASRES),title('Bode fase H42(s)');
gr id; 
clg; 
pause;
```
..•................•..................................•.••...  $\mathbf{v}$  $\mathbf{z}$ RESPUESTA EN FRECUENCIA DE UN TRAMO DE CANAL • Ÿ. • MODELO INCLUYENDO PERDIDA POR VARIACION EN LA  $\mathbf{z}$ • VELOCIDAD DEL AGUA EN LA COMPUERTA •  $\mathbf{z}$ • •  $\mathbf{z}$ • Basado en el modelo de gasto y tirante, Mayo de 92 •  $\mathbf{x}$ • •  $\mathbf{z}$ • •  $\mathbf{v}$ • AUTOMATIZACION II - UNAM  $\mathbf{v}$ • •  $\mathbf{z}$ • • • •  $\mathbf{z}$ Datos de Entrada: Gtotal.mat (aricho entrada)  $\boldsymbol{\varkappa}$ • ., - geometría canal  $\boldsymbol{\mathsf{x}}$ - frecuencia a trabajar •  $\boldsymbol{\mathsf{z}}$ ,. ' •  $\mathbf{z}$  $\sim$ !.' Resultados: - Graficas del error de magnitud  $\mathbf{z}$ 4.  $\mathbf{z}$ ' -~:.::.:.:.. \_\_ ~---------------------------------.---------------------· •  $\mathbf{z}$ •  $\mathbf{v}$ Marcela Rico S.<br>Victor M. Ruiz C. • y. MEX. D.F. Mayo 1992 • ............................................................. X.  $\mathbf{v}$ disp('Programa para obtener la respuesta del error utilizando los valo-'); disp('res obtenidos por el método de mínimos cuadrados');  $disp('')$ :  $disp('')$ : disp('Presione cualquier tecla para continuar ... '); **pause¡**  load gtotal; for conta=l: WND  $\mathbf{z}$ \*\*\*\* datos para bode \*\*\*\*  $MAG11$ (conta)= abs(DAT11(conta));  $FAS11$ (conta)= 57.296  $*$  angle(DAT11(conta)); end;  $K=abs(DAT11(1))$ : disp(' Ganancia del proceso *K* b/ac = '); disp(KJ; disp('' ); if (abs(FAS11(1))>90)&(abs(FAS11(1))<270);  $K=-K$ : end; KTDATE=K; disp(' CALCULO DEL ERROR POR MEDIO DEL METODO DE MINIMOS CUADRADOS');

```
\dim('') \cdotdisp(''):
```

```
disp('Cero ... b= 4.461029809556064e-4')b= 4.461029809556064e-4; 
disp('Polo ...... a = 00114018299644')
a=.00114018299644; 
disp('Polo ...... c= 24.93039255472920 ') 
c=24.93039255472920;
```
K=KTDATE•a•c/b;

NUM=[K,Kºb);

 $DEF[1, a+c, a+c]$ ;

```
[mag,fase]=bode(NUM,DEN,WFREC); 
max1 = max;
```
fer conta=l:WND

```
ERROR(conta)=MAG11(conta)-magl(conta);
```
end;

```
subplot (221 l; 
 semilogx(WFREC, ERROR),title('Error de magnitud H11(s)');
 grid; 
Y. •••••••••• Gráfica de H12 . ........ .
```
for conta=l:WND

```
×
       ****
             datos para bode ****
```

```
MAG12(conta)= abs(DAT12(conta)); 
FAS12(conta)= 57.296 • angle(DAT12(conta));
```
**end;** 

```
K=abs(DAT12(1));
disp(' Ganancia del proceso K b/ac = ');
disp(KJ; 
disp('');
```

```
if (abs(FAS12(1))>90)&(abs(FAS12(1))<270); 
K=-K:
end;
```
KTDATE=K;

disp(' CALCULO DEL ERROR POR MEDIO DEL METODO DE MINIMOS CUADRADOS '); displ' ');

```
disp(' 'J;
```

```
disp('Cero \dots...b= .0044');
b = .0044:
disp('Polo ......a = 0016');
a = .0016;
disp('Polo ......c=-13'):
c=13:
```
K=KTDATE\*a\*c/b:

```
NUM=[K.K*b]:
```

```
DEN=[1, a+c, a+c]:
```
[mag,fase)=bode(NUM,DEN,WFRECJ;  $mag1 = mag;$ 

fer conta=l:WND

```
ERROR(conta)=MAG12(conta)-mag1(conta);
```
end;

```
subplot(222l; 
semilogx(WFREC,ERROR),title('Error de 'magnitud Hl2(s)' ); 
gr id;
```
r.••········ Gráfica de H21 .....•..•.

for conta=1: WiD

 $\boldsymbol{\mathsf{z}}$ .... datos para bode ••••

```
MAG21(conta)= abs(DAT21(conta));
FAS21(conta)= 57.296 * angle(DAT21(conta));
```
end;

```
K=abs(DAT21(1));disp(' Ganancia del proceso K h/ac = ');
disp(KJ; 
disp('');
```

```
if (abs(FAS21(1))>90)&(abs(FAS21(1))<270); 
K=-K:
end;
```
KTDATE=K;

disp(' CALCULO DEL ERROR POR MEDIO DEL METODO DE MINIMOS CUADRADOS ');  $disp('')$ ; disp(' 'J;
```
disp('Cero ......b= .00360794222950');
b=.00360794222950; 
disp('Polo ...... a = 00128998891170');
a=.00128998891170; 
disp('Polo ...... c= 14.48743677928287');
c=14.48743677928287;
```
K=KTDATE•a•c/b;

 $NUM=[K,K^*b]:$ 

 $DEFed$ [1, a+c, a\*c];

[mag,fase]=bode(NUM,DEN,WFREC);  $max1 = max$ :

for conta=1:WND

ERROR(conta)=MAG2l(conta)-magl(conta);

**end;** 

```
subplot(223); 
semilogx(WFREC,ERROR),title('Error de 'magnitud H21(s)');
grid;
```
Y.·········· Gráfica de H22 ·-········ for conta=l:WND

 $\mathbf{z}$ 

\*\*\*\* datos para bode \*\*\*\*

```
MAG22(conta)= abs(DAT22(conta)); 
FAS22(conta)= 57.296 • angle(DAT22(conta}};
```
end;

```
K=abs(DAT22(1)):
disp(' Ganancia del proceso K b/ac = ');
disp(KJ; 
disp('' J;
```

```
if (abs(FAS22(1))>90)&(abs(FAS22(1))<270); 
K=-K:
end;
```
KTDATE=K;

disp(' CALCULO DEL ERROR POR MEDIO DEL METODO DE MINIMOS CUADRADOS '); disp(' 'l; disp(' 'J;

dlsp('Cero ......b= 7.817338318560563e-4');  $b=7.817338318560563e-4;$ <br>disp('Polo ......a= dlsp{'Polo ...... a= .00120944236382' ); a=.00120944236382; disp('Polo ......  $c = 18.84575172082163$ '); c=18.84575172082163;

K=KTDATE•a•c/b;

 $NUM=IK.K*B1:$ 

 $DEFed1, a+c, a+c$ ];

[mag,fase]=bode(NUM,DEN,WFREC);  $max1 = mag$ ;

fer conta=l:WND

 $ERROR (conta) = MAG22 (conta) - mag1 (conta);$ 

```
subplot (224): 
semilogx(WFREC, ERROR),title('Error de magnitud G-H22(s)');
grld;
```
•.•...............................................••...•.•.•.  $\mathbf{z}$ *Y.*  RESPUESTA EN FRECUENCIA DE UN TRAMO DE CANAL *Y.*  MODELO INCLUYENDO PERDIDA POR VARIACION EN LA • *Y.*  VELOCIDAD DEL AGUA EN LA COMPUERTA *Y.*  • *Y.*  Basado en el modelo de gasto *y* tirante, Mayo de 92 • *Y. Y.*   $\bullet$ *Y.*  • غ AUTOMATIZACION  $IT - UNAM$ • *Y.*  • *Y.*  ٠. ें क •  $\mathbf{v}$ Datos de Entrada: Dattms.mat (aricho entrada) *Y.*   $\bullet$  . - geometría canal • o. - frecuencia a trabajar *·;Y.•*  • *Y.* **-;.Y.**  ~--~:".'.':.~.~~:.::~..:.::;,·~-.:..~.\_ \_\_\_\_\_\_\_\_\_\_\_\_\_\_\_\_\_\_\_\_\_\_\_\_\_\_\_\_\_\_\_\_\_\_\_\_\_\_\_\_\_\_\_\_ . '.' .~-- •  $\frac{2}{2}$ . Resultados: ~,·¡-":· .~'.:'\. ···:\_;·' - **Graficas de Bode para tirante** *Y..:*   $\mathbf{z}$ *Y.*  Marcela Rico S.<br>Victor M. Ruiz C. *Y.*  MEX. D.F. Mayo 1992 • *Y.*  <sup>X</sup>••....••••....•...........•...........•....•.••.......••.•••. disp('Programa para obtener la respuesta del error utilizando los vale-'); disp('res obtenidos poe el método de mínimos cuadrados');  $disp('')$ ; disp $('')$ : disp('Presione cualquier tecla para continuar ... ' ); **pause;**  load ttotal; for conta=l:WND  $\mathbf{z}$ \*\*\*\* datos para bode \*\*\*\* MAGll(conta)= abs(DATll(conta));  $FAS11$ (conta)= 57.296  $*$  angle(DAT11(conta)); end;  $K=abs(DAT11(1))$ ; disp(' Ganancia del proceso K b/ac = '); disp(K); disp(''); if (abs(FAS11(1))>90)&(abs(FAS11(1))<270);  $K=-K$ ; end; KTDATE=K; disp(' CALCULO DEL ERROR POR MEDIO DEL METODO DE MINIMOS CUADRADOS');

```
disp('');
dlsp(' ');
```
disp('Cero ......b= .00295573459610') b=.00295573459610; dlsp('Polo ...... a= .00101804504177') a=.00101804504177; dlsp('Polo ...... e= 25.33691402822636') c=25.33691402822636;

K=KTDATE•a•c/b;

 $NUM=[K.K^*b]:$ 

 $DEN=[1, a+c, a*c];$ 

[mag,fase]=bode(NUM,DEN,WFREC); magl=mag;

for conta=1: WND

```
ERROR(conta)=MAG11(conta)-mag1(conta);
```
**end;** 

```
subplot (221); 
semilogx(llFREC,ERROR),title('Error de magnitud Hll(s)' ); 
grld;
```
X •••••••••• Gráfica de H12 ..........

for conta=1:WND

```
v.
       **** datos para bode ****
```

```
MAG12(conta)= abs(DAT12(conta)); 
FAS12(conta)= 57.296 * angle(DAT12(conta));
```
end;

```
K=abs(DAT12(1));
disp(' Ganancia del proceso K b/ac = ');
disp(K); 
dlsp('');
```

```
if (abs(FAS12(1))>90)&(abs(FAS12(1))<270); 
K=-K:
end;
```
KTDATE=K;

disp(' CALCULO DEL ERROR POR MEDIO DEL METODO DE MINIMOS CUADRADOS ');  $disp('')$ :

 $d$ isn $('')$ :

disp('Cero ...... b= .00364481565420') b=.00364481565420; disp('Polo ......a= .00129645674541') a=.00129645674541; disp('Polo ...... c= 27.30138870987429') c=27.30138870987429;

K=KTDATE<sup>\*</sup>a<sup>\*</sup>c/b:

NUM=[K,K•b];

 $DEFed$ : $1, a+c, a-c$ ];

[mag.fase]=bode(NUM.DEN.WFREC): magl=mag;

for conta=l:WND

ERROR(conta)=MAG12(conta)-magl(conta);

end;

```
subplot (222); 
semilogx(WFREC,ERROR),title('Error de 'magnitud H12(s)');
gr id;
```
r.•········· Gráfica de H21 .......•..

for conta=l:WND

 $\mathbf{z}$ \*\*\*\* datos para bode \*\*\*\*

```
MAG21(conta)= abs(DAT21(conta)):
FAS21(conta) = 57.296 * angle(DAT21(conta));
```
end;

```
K=abs(DAT21(1));disp(' Ganancia del proceso K b/ac = ');
disp(K); 
disp('' J;
```

```
if (abs(FAS21(1))>90)&(abs(FAS21(1))<270); 
K=-K;end;
```
KTDATE=K;

disp(' CALCULO DEL ERROR POR MEDIO DEL METODO DE MINIMOS CUADRADOS '); disp $('')$ ; disp(' ');

disp('Cero ......b= .00364481565581'); b=.00364481565581; disp('Polo ...... a= .00129645674588'); a=.00129645674588; disp('Polo ......  $c = 27.30138871143321'$  ); c=27.30138871143321;

K=KTDATE"a"c/b;

NUM=[K,K"b];

 $DEN=[1, a+c, a+c]$ :

[mag,fase]=bode(NUM,DEN,WFREC):  $max1 = max$ 

far conta=l:WND

ERROR(conta)=MAG21(conta)-mag1(conta);

**end¡** 

```
subplot (223); 
semilogx(WFREC,ERROR),title('Error de magnitud H21(s)');
grid;
```
**Y.··········** Gráfica de H22 ....•.••..

for conta=1:WND

 $\mathbf{z}$ \*\*\*\* datos para bode \*\*\*\*

```
MAG22(conta)= abs(DAT22(conta));
FAS22(conta)= 57.296 • angle(DAT22(conta));
```
end;

```
K=abs(DAT22(1));disp(' Ganancia del proceso K b/ac = ');
disp(K); 
disp('');
```

```
if (abs(FAS22(1))>90)&(abs(FAS22(1))<270); 
K=-K:
end;
```
KTDATE=K;

disp(' CALCULO DEL ERROR POR MEDIO DEL METOOO DE MINIMOS CUADRADOS '); disp(' '); disp(' ');

disp('Cero ......b= .00323847592474'); b=.00323847592474; disp('Polo ...... $a = 00112442866332$ '); a=.00112442866332; disp('Polo ...... c= 18.97030836389573'); c=l8.97030836389573;

K=KTDATE"aºc/b;

 $NUM=[K,K^*b];$ 

DEN=[l,a+c,a•c];

[mag,fase]=bode(NUM,DEN,WFREC); magl=mag;

for conta=1:WND

ERROR(contal=MAG22(conta)-magl(conta);

end;

subplot(224); semilogx(WFREC,ERROR),title('Error de magnitud G-H22(s)'); gr id;

X •••~••••••••••••••••••••••••••••••••••••••••••••••••••••••••• RESPUESTA EN FRECUENCIA DE UN TRAMO DE CANAL • *Y. Y.*  MODELO INCLUYENDO PERDIDA POR VARIACION EN LA • *Y.*  VELOCIDAD DEL AGUA EN LA COMPUERTA • *Y.* , *Y.*  • • Basado en el modelo de gasto *y* tirante, Mayo de 92 *Y.* , *Y..*  ≆∷ • • • • *Y.*  AUTOMATIZACION II - UNAM *Y.*  ·• • *Y. Y.*  Datos de Entrada: Wfrecgam.mat (aricho entrada) • *Y.*  ¥ - geometría canal Ξ - frecuencia a trabajar *Y. Y.*  • • *Y.*  Resultados: *Y.*  - Graficas de Nyquist de Gamma, Ac(s)  $\sim$ *Y.*   $v$   $Bc(s)$ . *Y.*  • *Y. Y.*  Marcela Rico S. • Victor M. Ruiz C. MEX. D.F'. Mayo 1992 *Y.*  • • *Y. Y.* ...•••..•..•....•.....................•.•.......•..•.....•.•• disp('Programa que grafica el Nyquist de Gamma'); disp('NOTAa Para poder corres este programa es necesario primero correr'); disp('el programa wfrecdav.m *y* después el programa wfrecgam.m '); disp('' l; disp('Presione cualquier tecla para continuar ... ' ); disp('' J;  $disp('')$ : pause; load wfrecgam; fin=1; whlle fin==l; disp(' PARA EL ANALISIS DEL SISTEMA TENEMOS LAS SIGUIENTES CASOS: ');  $disp('')$ ;  $disp('')$ ; disp(' 1) Tirante\_1 + lamda \* Tirante\_2 . Tirante\_2 '); disp $('')$ ;<br>disp $('2)$  $Tirante_1 + lamda * Tirante_2$   $Gasto_2 :$ disp('');<br>disp(' 3)  $Gasto_1 + lamda * Gasto 2$  Tirante $2$  '); disp('');<br>disp(' 4)  $Gasto_1 + lamda * Gasto_2$   $Gasto_2 '$ ; disp('' );  $lamda=input('$  Dame el valor de lampda = ? ');

```
disp(''):
  disp('');<br>disp(' Espera un momento, estoy trabajando arduamente .... ');
  dlsp(''); 
Y. **************** GRAFICAS DE LA OPCION 1 *************
   RFS = 0.0;
   RES= htlam(WFREC, lamda);
   MAGRESR=real(RES); 
   MAGRESI=lmag(RES); 
   subplot (221); 
   plot(MAGRESR, MAGRESI),<br>title((' RES CASO 1
   title([' RES CASO 1',' lambda = ',num2str(lamda)]);
   grld; 
Y. •••••••• GRAFICAS DE LA OPCION 2 ............. RES=O.O; 
    RES= htlam(WFREC,lamda); 
    MAGRESR=real (RES); 
    MAGRESI=lmag(RES); 
    subplot (222); 
    plot(MAGRESR, MAGRESI).
     title([' RES CASO 2',' lambda = ',num2str(lamda)]);
    grld; 
X ************ GRAFICAS DE LA OPCION 3 ************
    RES=O.O; 
    RES= hglam(WFREC,lamda); 
    MAGRESR=real (RES); 
    MAGRESI=img(RES);subplot (223); 
    plot(MAGRESR,MAGRESI), 
     title ( [' RES CASO 3',' lambda = ',num2str(lamda)]);
    grld; 
Y. ••••••••••••• GRAFICAS DE LA OPCION 4 ......... 
    RES=O.O; 
    RES= hglam(WFREC, lamda);
    MAGRESR=real(RES); 
    MAGRESI=imag(RES); 
    subplot (224); 
                                  78
```

```
plot (MAGRESR,MAGRESI), 
    title([\n    'RES CAS0 4', 'landba = ', num2str(landa)]);grld; 
    lmp = 1:
    pause; 
    \text{Imp}= \text{input}' Deseas graficar- la pantalla 1 \text{ si} = 0 \text{ ?}if imp==0;
      meta res; 
    end; 
    clg; 
                                                     •........... 
    *************** GRAFICAS DE LA OPCION 1
    GAMMA=0.0:
    GAMMA = (x2+1)amda*x4). *(vt):
    GAMMA = GAMMA. / ((x1+1amda*x3).*)(v2));MAGR=real(GAMMA); 
    MAGI=imag (GAMMA); 
    subplot (221); 
    plot (MAGR, MAGI), 
    title([' GAMMA CASO 1','lambda = ',num2str(lamda)]);
    gr id; 
x ******** GRAFICAS DE LA OPCION 2
    GAMMA=O.O; 
    GAMMA=(x2+1) and a*x4. (y3);
    GAMMA= GAMMA./((xl+lamda•x3).•(y4)); 
    MAGR=real (GAMMA); 
    MAGI=lmag(GAMMA); 
    subplot (222); 
    plot(MAGR, MAGI), 
    title([' GAMMA CASO 2',' lambda = ',num2str(lamda)]);
    grld; 
Y. ••••••••••• GRAFICAS DE LA OPCION 3 
    GAMMA=O.O; 
    GAMMA=(x12+1amda•x22).•(yl); 
    GAMMA = GAMMA. / ((x11+landa*x21).*)(y2));MAGR=real(GAMMA); 
    MAGI=imag(GAMMA); 
    subplot (223); 
    plot (MAGR, MAGI), 
    title([' GAMMA CASO 3',' lambda = ',num2str(lamda)]);
    gr id; 
                                  79 
                                                 ESTA TESIS NO
                                                                     DERF
                                               SALIR DE LA BIBLIOTECA
```
Leas Cibér Bibbe Cir Pr

```
% ************* GRAFICAS DE OPCION 4 *******
   GAMMA=O.O; 
   GAMMA=(xl2+lamdaªx22).•(y3); 
   GAMMA = GAMMA. / ((x11+1)24 * x21). (v4));
   MAGR=real(GAMMA); 
   MAGI=imag(GAMMA); 
    subplot (224); 
    plot(MAGR,MAGI), 
    title([' GAMMA CASO 4',' lambda = ',num2str(lamda)]);
    gr id; 
   graf=1:
   pause; 
    graf=input('Deseas graficar la pantalla 2 si = 0 ? ');
    if eraf==0:
       meta gamma: 
    end; 
    clg; 
disp('' J; 
 fin=input(' Continuar pruebas si = 1 \frac{1}{2} ');
disp('');
disp('');
```
...•...........•.....................•................••..... ż •  $\mathbf{z}$ RESPUESTA EN FRECUENCIA DE UN TRAMO DE CANAL •  $\mathbf{z}$ MODELO INCLUYENDO PERDIDA POR VARIACION EN LA • *•:-* •.  $\mathbf{z}$ VELOCIDAD DEL AGUA EN LA COMPUERTA  $\mathbf{v}$  $\mathbf{z}$ Basado en el modelo de gasto y tirante, Mayo de 92  $\cdot$  . - X  $\mathbf{z}$ •  $\mathbf{v}$ AUTOMATIZACION JI - UNAM •· • X • X • Ÿ Datos de Entrada: Datgms.mat (aricho entrada) - geometría canal '• --.·.: • Y. • Ž - frecuencia a trabajar Ÿ, • Y Resultados: •  $\mathbf{z}$ - Graficas de Nyqulst para gasto X (canal original). ·-----------------------------------------------------------· Marcela Rico S.  $\mathbf{z}$  $\mathbf{z}$  $\mathbf{z}$ Victor M. Rulz C. MEX. D.F. Mayo 1992 x ······································~······················

dlsp('Programa para graficar el Nyquist de los gastos del canal original'); disp('' ); disp(' Presiones caulquier tecla para con'tinuar ... ' ) ;

**pause;** 

load datgms;

fer conta=l:WND

```
REST11R(conta)=real(DAT11(conta));
REST12R(conta)=real(DAT12(conta)); 
REST21R(conta)=real(DAT21(conta)); 
REST22R(conta)=real(DAT22(conta)); 
RESTllI(conta)=imag(DATll(conta)); 
REST12I(conta)=imag(DAT12(conta)); 
REST21I(conta)=imag(DAT21(conta));
REST22I(conta)=imag(DAT22(conta));
```

```
subplot (221); 
plot(REST11R, REST1111), title('NYQUIST H11(s)');grid;
```

```
subplot (222); 
plot(REST12R,REST12I),title('NYQUIST H12(s)');
gr id;
```

```
subplot(223);plot(REST21R,REST21I),title('NYQUIST H21(s)');
```

```
subplot (224): 
plot (REST22R,REST22I), title('NYQUIST H22(s)');
gr id; 
                                            ੋ ਹ
                                                 หยั้งเจริง
                               sakt I.
pause: 
clg;
```
an Salah Sulawan<br>Kabupatèn Sulawan Sulawa

S.

المستحدث والمتعارف والمتحال والأنوار

alah di kacamatan<br>Manggari Kabupatèn<br>Kacamatan Sumbol

412,000

akkan ing Kabupatèn

a di programa di serbia pro dan

e Sampai ay isang pangalawan<br>2007 - Pangalawan ng Kabupatèn Palawan<br>2012 - Pangalawan ng Kabupatèn Palawan

gr id;

```
••.•..........•.......•......•..••.......•....•..•.......•••• 
z
       • 
                                                                           • 
Ÿ.
                RESPUESTA EN FRECUENCIA DE UN TRAMO DE CANAL 
       • 
                                                                           • 
客
                MODELO INCLUYENDO PERDIDA POR VARIACION EN LA 
ż
                VELOCIDAD DEL AGUA EN LA COMPUERTA 
Ÿ.
ž
                Basado en el modelo de gasto y tirante, Mayo de 92 
       • 
                                                                           • 
ż
ż
                                                                           • 
\mathbf{z}AUTOMATIZACION II - UNAM 
                                                                           • 
Ż
                                                                           • 
\mathbf{z}• 
\mathbf{z}Datos de Entrada: Dattms.mat (aricho entrada)
                                                                           • 
\mathbf{z}- geometría canal 
                                                                           • 
\mathbf{z}- frecuencia a trabajar 
                                                                           • 
\mathbf{v}• 
\mathbf{z}ī.
                Resultados:
\begin{array}{cc} \chi & - & \text{Graficas de Nyqui} \\ \chi & \text{(canal original)}, \\ \chi & * \text{---} \end{array}- Graficas de Nyqulst para tirante 
?. Marcela Rico S. • ?. Victor M. Ruiz C. MEX. D.F. Mayo 1992 • ~•••••••••••••••••••••••••••••••••••••••••••••••••••••••••w••• 
dlsp('Programa para graflcar el Nyqulst de los tirantes del canal original'); 
dlsp('' J; 
disp('Presione cualquier tecla para continuar ...'):
pause; 
load dattms; 
for conta=1: WND
  RESTllR(contaJ=real(DATll(conta)); 
  REST12R(conta)=real(DAT12(conta)); 
  REST21R(conta)=real(DAT2l(conta)); 
  REST22R(conta)=real(OAT22(conta)); 
  REST11I(conta)=imag(DAT11(conta));
  REST12I(conta)=lmag(DAT12(conta)); 
  REST21I(conta)=imag(DAT21(conta));
  REST22I(conta)=imag(DAT22(conta)); 
end; 
  subplot (221); 
  plot(RESTllR,RESTllI),title('NYQUIST H31(s)' ); 
  gr id; 
  subplot (222); 
  plot(REST12R,REST12I),title('NYQUIST H32(s)' ); 
  grld; 
  subplot (223); 
  plot(REST21R,REST21I),title('NYQUIST H41(s)' );
```
## subplot (224); plot(REST22R,REST22I),title('NYQUIST H42(s)');<br>grid; gr id; 빛 1979.<br>대학 **pause;**  clg; **clear;**

그 무리없이

an Maria Television and a series of the Second Second.<br>The Second Second Second Second Second Second Second Second Second Second Second Second Second Second Second S

ta e a constitución.<br>Algunas

÷ù.

i<br>Serika an di Kabupatén J

المحارب

gr id;

............•................................................ v • z RESPUESTA EN FRECUENCIA DE UN TRAMO DE CANAL • z MODELO INCLUYENDO PERDIDA.POR VARIACION EN LA • •  $\mathbf{z}$ VELOCIDAD DEL AGUA EN LA COMPUERTA  $\mathbf{z}$ • • x Basado en el modelo de gasto *y* tirante, Mayo de 92 • z. • •  $\mathbf{z}$ • • v. AUTOMATI2ACION II - UNAM • • × • ż. • • ž. Datos de Entrada: Rango de fruencia *y* número de • • Ÿ. iteraciones • ż •  $\mathbf{z}$ Resultados: X. ma que contiene las funciones para - • obtener Gamma .'. \_ \_; \_\_\_ ·...:~~~~ . ...:: \_\_\_\_ ~:.\_ \_\_\_\_\_\_\_\_\_\_\_\_\_\_\_\_\_\_\_\_\_ :.\_ \_\_\_\_\_\_\_\_\_\_\_\_\_\_\_\_\_\_\_\_ . .. • - Archivo wfrecdav.mat para el progra- $\mathbf{z}$  . z.  $\mathbf{z}$ X.  $\mathbf{z}$ Marcela Rico S. Victor M. Ruiz C. MEX. D.F. Mayo 1992 • **r.** ••••••••••••••••••••••••••••••••••••••••••••••••••••••••••••• disp('Programa que contiene las funciones de los elementos de la matriz'); disp('de transferencia de gasto *y* tirante para obtener Gamma'); dlsp('' ); disp('Presiones cualquier tecla para continuar ... ' ); pause; x \*\*\*\*\* DATOS PARA LA RESPUESTA EN FRECUENCIA disp('' ); disp(' Datos sobre el ancho de banda a trabajar');  $disp('')$ ; disp('Datos de la frecuencia inferior a partir de: 10"-9 '); disp(' '); disp('Datos de la frecuencia superior a partir de: 10"1 '); disp(' '); NUMIT = input('Numero de iteraciones parte lineal ?' ); ..... VECTOR DE FRECUENCIA A EVALUAR . .... ż. WFREC=logspace(-9,1,8000); for  $i=1:NUMIT$ : WFREC(i+ZOO)=WFREC(i+ZOO-l)+le-4;

 $WND = 200 + NUMIT;$  $i = sqrt(-1)$ ; disp(WFREC(WND)); save wfrecdav:

an jugati

u û 

...........................................••..•........••.•. × × RESPUESTA EN FRECUENCIA DE UN TRAMO DE CANAL × MODELO INCLUYENDO PERDIDA POR VARIACION EN LA • VELOCIDAD DEL AGUA EN LA COMPUERTA • × • Ÿ. • v. Basado en el modelo de gasto *y* tirante, Mayo de 92 •  $\mathbf{z}$ • • •  $\mathbf{z}$ × AUTOMATIZACION II - UNAM • X • • z • • × Datos de Entrada: Wfrecdav.mat (aricho entrada) - frecuencia a trabajar × • × •  $\mathbf{v}$ Resultados: • v. - Archivo wfrecgam.mat para el progra- • ma que obtiene las gráficas de Ż ,,• • X Nyquist de Gamma, ·-----------------------------------------------------------· Ż • Ÿ. • • z Marcela Rico S.<br>Victor M. Ruiz C. MEX. D.F. Mayo 1992 • • ż • • .....................................................•.•..••.  $\mathbf{z}$  $\mathbf{z}$ 

disp('Programa que contiene las funciones de los elementos de la matriz'); disp('de transferencia de gasto *y* tirante para obtener Gamma' J:

load wfrecdav:

xl=hlltrf(WFRECJ: x2=h12trf(WFRECJ: x3=h21trf(WFRECJ: x4=h22trf(WFREC):

xll=hllgrf(WFREC); x12=hl2grf(WFREC): x21=h21grf(WFREC); x22=h22grf(WFREC);

yl=h21trf(WFREC); y2=h22trf(WFREC): y3=h21grf(WFRECJ; y4=h22grf(WFREC):

save wfrecgam;

87